ا**لجـمهورية الجزائرية الديمقراطية الشعبية**  République Algérienne démocratique et populaire **يل وزارة التعليم الـعـا والبحـث العـلمـي**  Ministère de l'enseignement supérieur et de la recherche scientifique **جـامعة البليدة** 1

Université BLIDA 1 **كلية التكنولوجيا**  Faculté de Technologie

**قسم ني اآللية والكهروتق** Département d'Automatique et Electrotechnique

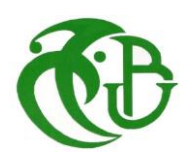

## **Mémoire de Master**

Filière : Automatique Spécialité : Automatique et Système

Présenté par :

Djaouadi Nermine

&

Fergague Sami

Etude et simulation en 3D

d'une chaine de production contrôlée par un API

Promoteur : KARA Kamel Co-Promoteur : BEDRANI Imen

Promotion 2021-2022

## *Remerciement*

 *Nous remercions notre professeur et promoteur Mr Kara Kamel, qui depuis 2 ans n'a jamais lésiné sur les moyens, afin de partager ses connaissances avec noblesse et conscience, merci Professeur pour votre patience avec vos étudiants, nous avons non seulement appris l'automatique, mais nous avons appris aussi à l'aimer, merci encore d'avoir accepté de promouvoir notre thème et d'avoir partagé votre expérience avec nous, merci d'avoir été présent à chaque instant.*

 *Nos sincères remerciements aussi à Mr Maalme Hakim le personnel de l'entreprise TASSALA FOOD pour leur aide et leur serviabilité tout au long de notre stage pratique.*

 *Sans oublier de remercier Mr Habib Zahmani Hocine l'ingénieur De l'usine TASSALA pour son soutien, sa collaboration, ses remarques.*

*Merci aux membres du jury qui ont accepté de juger notre travail.*

### *Dédicace*

 *A Ma chère mère : Tu es la lumière de mes jours, la source de mes efforts, la flamme de mon cœur, ma vie et mon bonheur merci par les inestimables sacrifices que tu as consentis pour moi, tu as tant souhaité que je parvienne à ce but Je te serais reconnaissant toute ma vie, qu'Allah t'accorde longue vie dans ta santé.*

 *Mon cher père : Tout l'encre du monde ne pourrait suffire pour t'exprimer mes sentiments envers un être très cher. Tu as toujours été mon école de patience, de confiance et surtout d'espoir et d'amour tu es et tu resteras pour moi ma référence, la lumière qui illumine mon chemin.*

 *A mes chères sœurs : vous êtes deux bougies qui m'allume mon parcours, mon amour que j'ai pour vous est enfermer au fond de mon cœur aucun personne n'est arrivé à cet endroit j'attendrai toujours l'instant ou je verrai réalise votre réussie.*

 *A mon Binôme : Tu as partagé avec moi les moments les plus difficiles de ce travail. Que Allah vous garde*

*Djaouadi Nermine* 

## *Dédicace*

*A ma mère qui m'a toujours été près de moi pour m'encourager et pour me soutenir, elle a été vraiment pour moi un véritable elle a voulu toujours que ces enfants seront réussis dans leur études j'espère que ma mère soit fière de moi.*

*A mon cher père, qui n'a jamais m'abandonnée, qui il a été pour moi le père, le prof, le soutien, la tendresse, j'espère t'avoir rendu fière de moi même si je ne pourrais jamais te rendre tout ce que vous a fait pour moi.*

*A ma chère sœur et sa petite famille quelle a toujours été l'exemple qui m'a donnée le courage et la force de poursuivre mes études.*

*A mon frère que je souhaite la grande réussite dans sa vie*

*A mon binôme pour son soutien moral, sa patience et sa compréhension tout au longue de ce projet.* 

 *Fergague sami* 

#### **Résumé**

Dans ce mémoire, nous avons présenté une étude sur la chaine de production de la mayonnaise se trouvant au niveau de la société agroalimentaire TASSALA FOOD. Ensuite, nous avons développé un programme en utilisant le logiciel TIA Portal V16 pour contrôler cette chaine. Pour vérifier le bon fonctionnement de ce programme nous avons utilisé un automate programmable industriel S7-1200. Enfin, nous avons considéré la supervision avec le système SCADA et fait une simulation en 3D avec le logiciel Factory I/O de cette chaine.

**Mots clés :** TIA Portal V16, S7-1200, SCADA, Factory I/O.

#### **Abstract**

In this report, we presented a study on the mayonnaise production chain of the TASSALA FOOD company. Then, we developed a program using the TIA Portal V16 software to control this chain. To verify the correct operation of this program, we used an industrial programmable logic controller S7-1200. Finally, we considered the supervision using the SCADA system and made a 3D simulation with the Factory I/O software of this chain.

**Keywords:** TIA Portal V16, S7-1200, SCAD, Factory I/O.

#### **ملخص**

في هذه الرسالة قدمنا دراسة عن سلسلة انتاج المايونيز الموجودة على مستوى شركة المواد الغذائية TASSALA FOOD. ثم قمنا بتطوير برنامج باستخدام برنامج 16V Portal TIA للتحكم في هذه السلسلة. للتحقق من التشغيل الصحيح لهذا البرنامج ، استخدمنا وحدة تحكم منطقية صناعية قابلة للبرمجة 7-1200S. أخي ًرا ، وضعنا واجهة للتحكم باستخدام نظام SCADA وقمنا بإجراء محاكاة ثالثية األبعاد باستخدام برنامج O / I Factory لهذه السلسلة.

TIA Portal V16, S7-1200, SCAD, Factory I/O: **المفتاحية** الكلمات

# Sommaire

## Table des matières

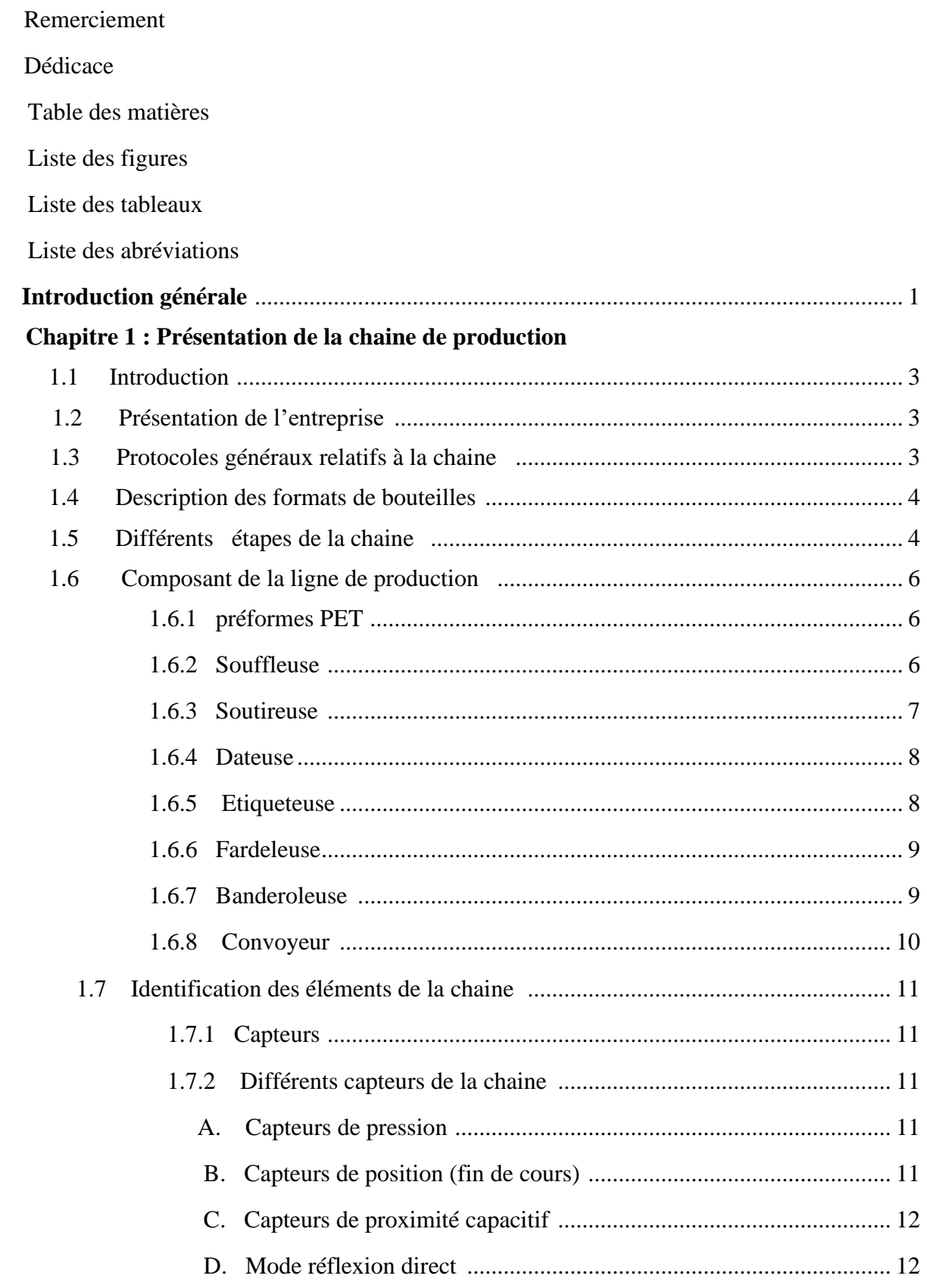

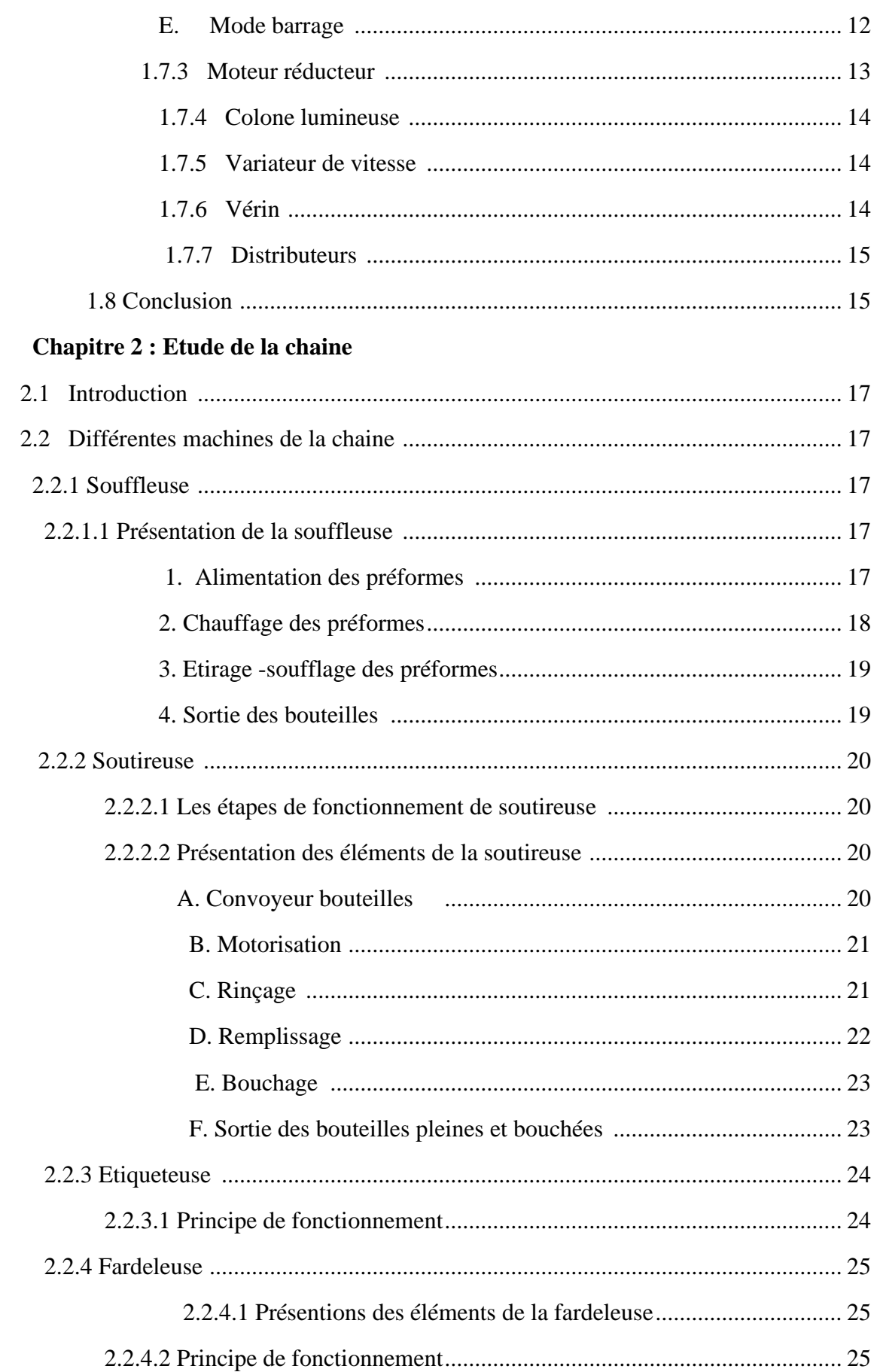

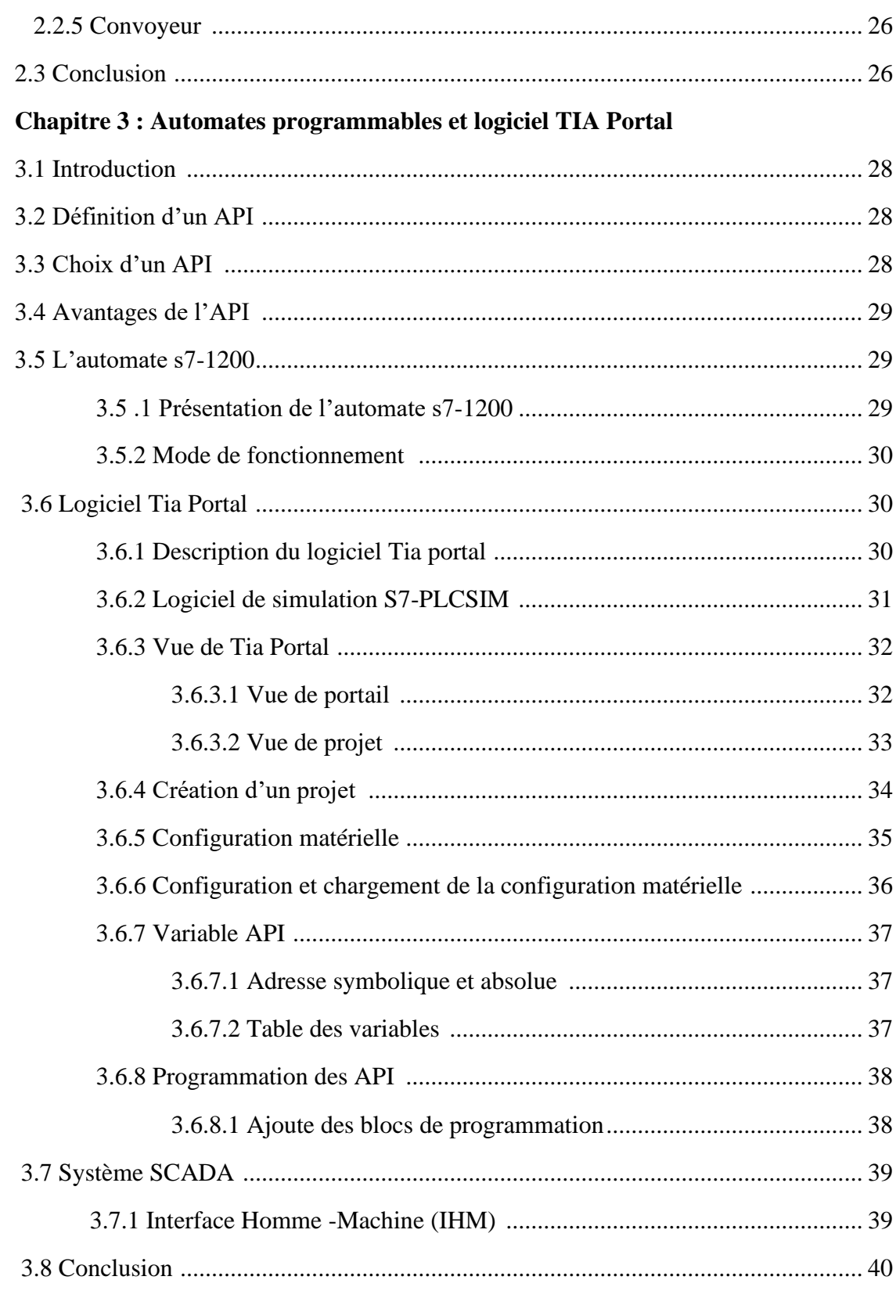

## **Chapitre 4: supervision et Simulation**

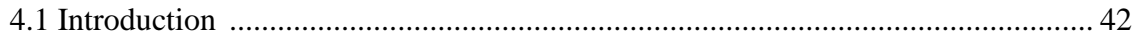

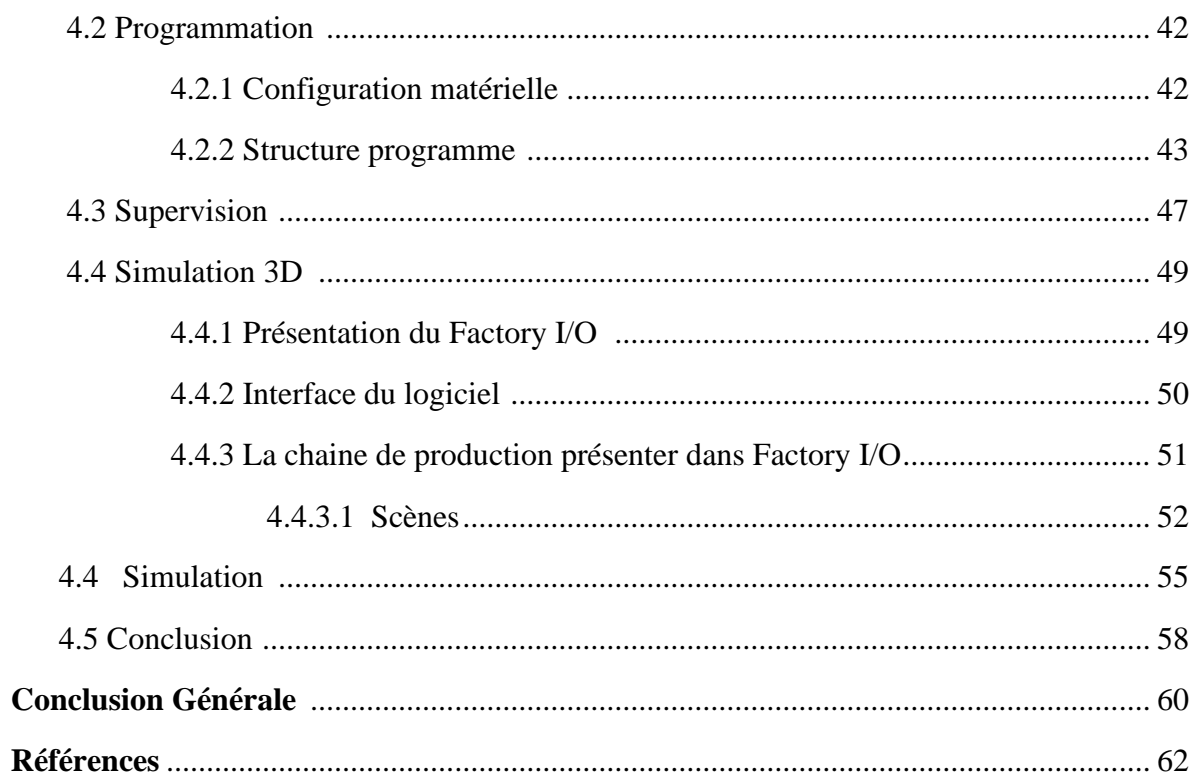

## Liste des figures

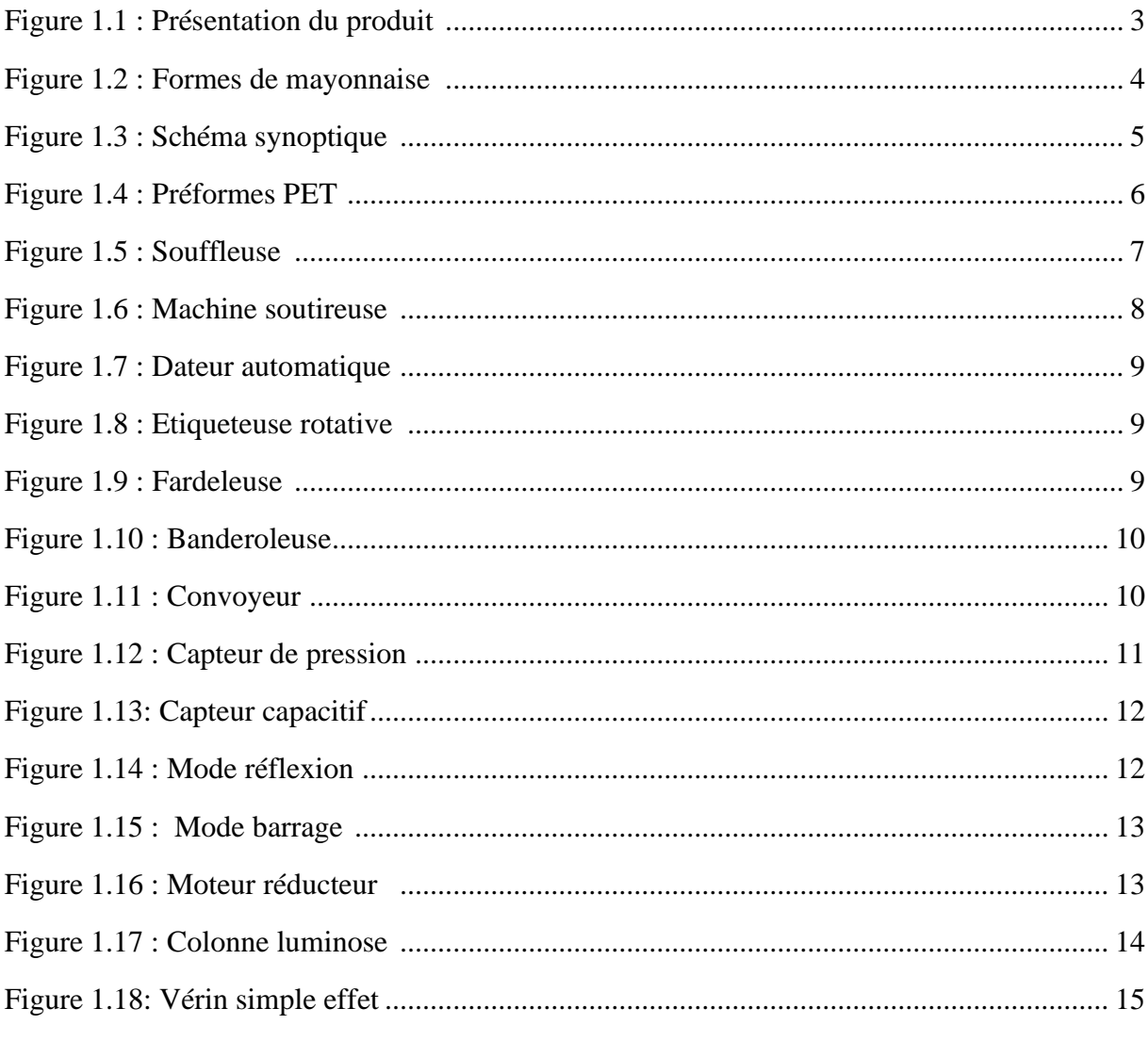

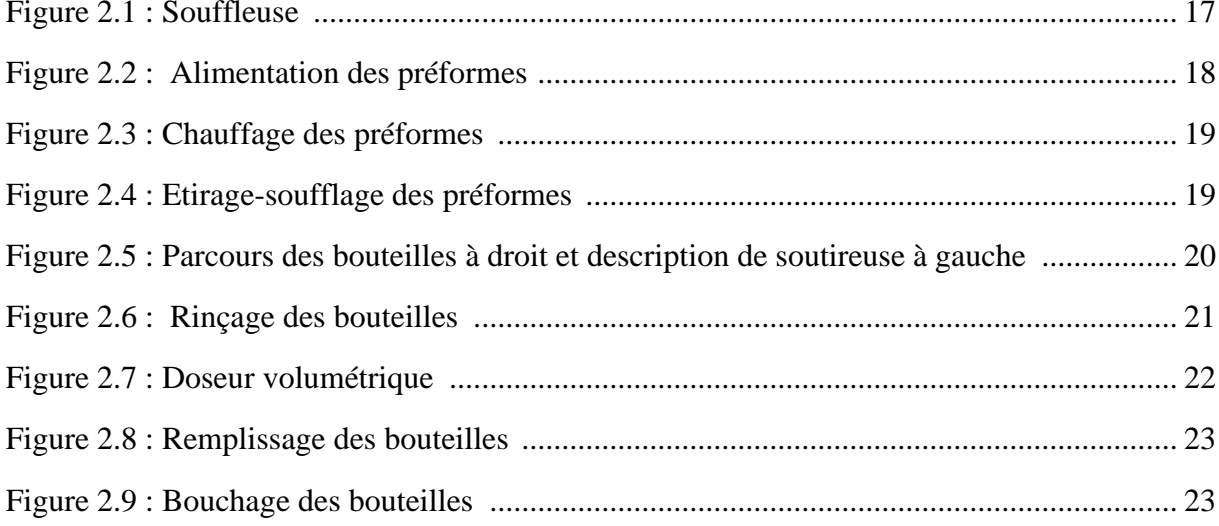

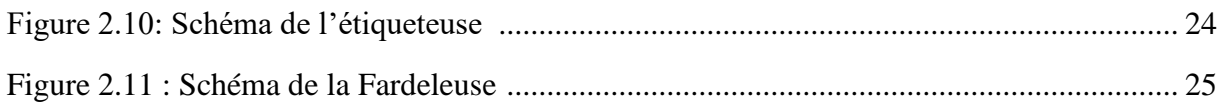

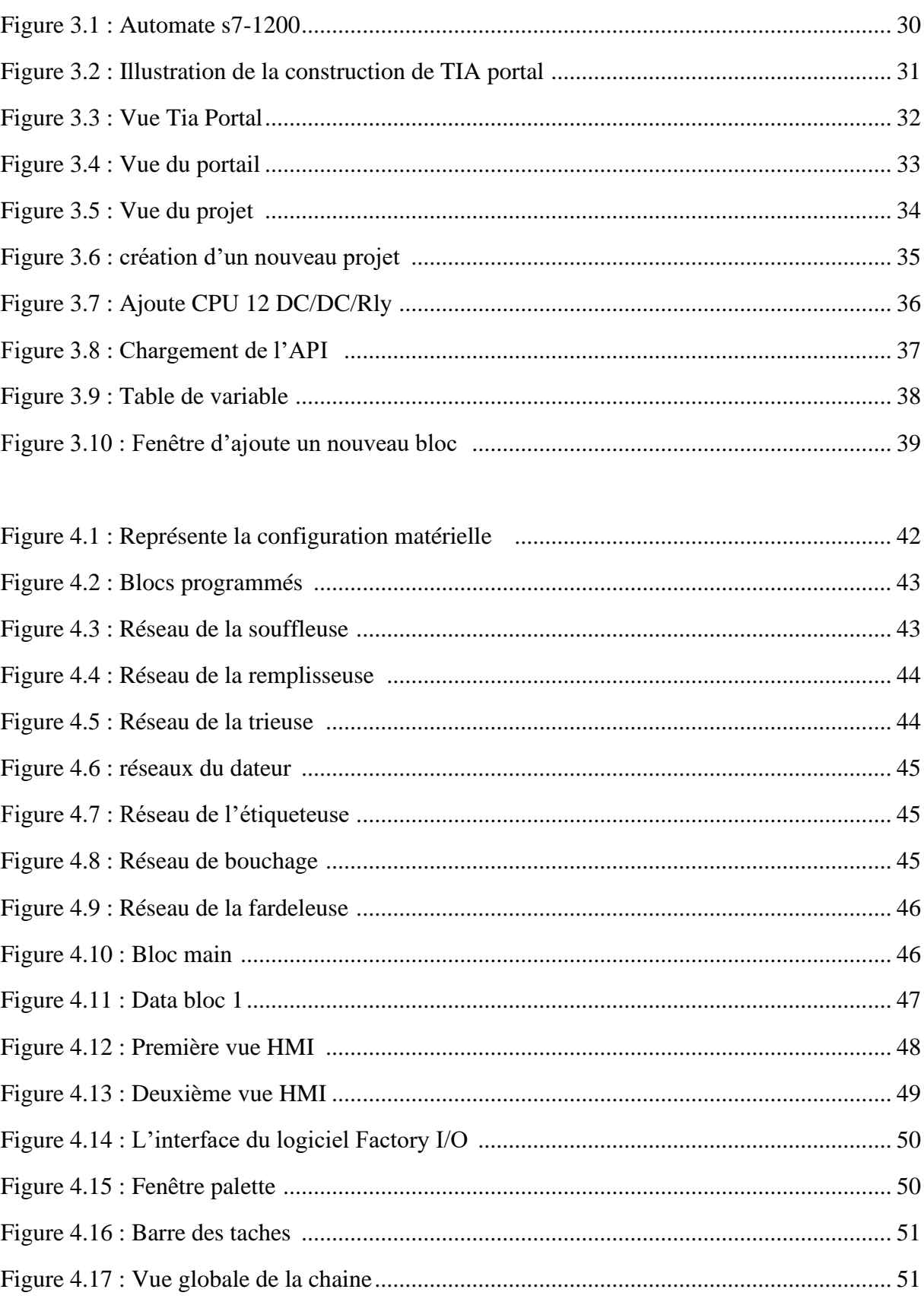

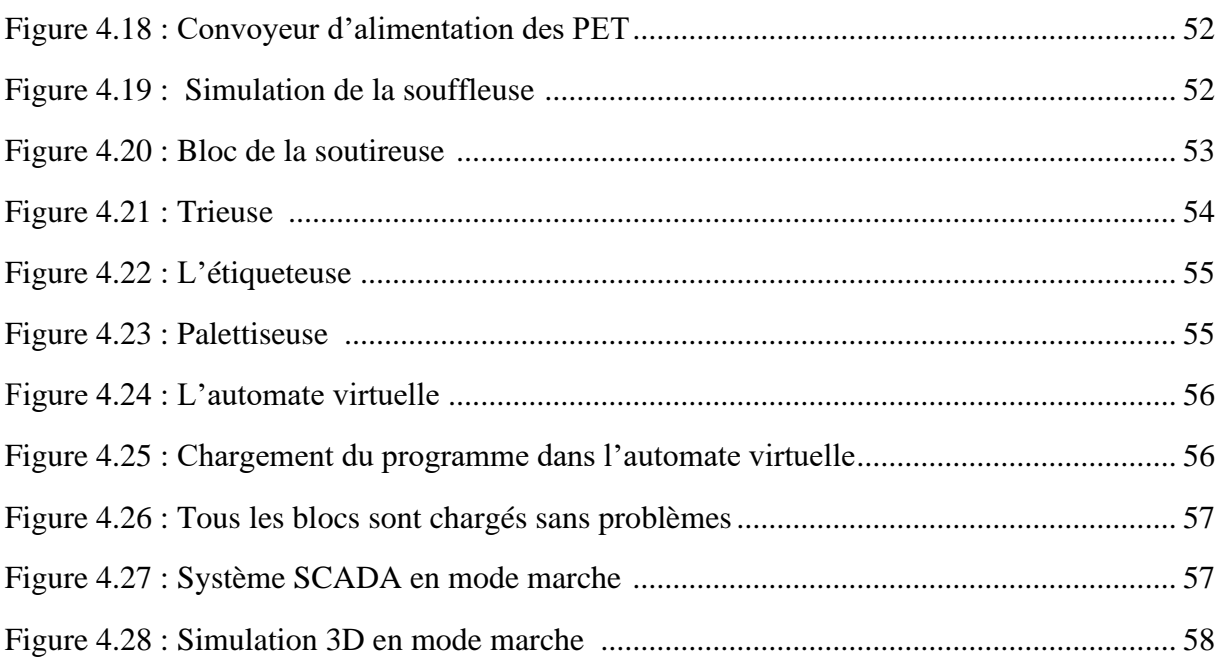

## Liste des tableaux

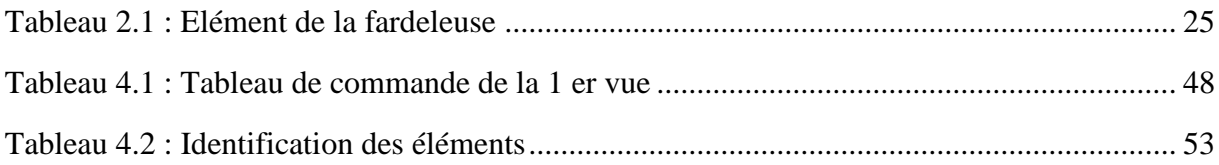

## **Liste des Abréviations**

- **API :** Automate programmable industriel.
- **CPU :** Central Processing Unit.
- **DB :** Bloc de donnée
- **E/S :** Entrée / Sortie.
- **FB :** Bloc de fonction.
- **FC** : Fonction.
- **I/O :** Input /Output.
- **IHM :** Interface Homme Machine.
- **OB :** Bloc d'organisation.
- **PC :** Process Control.
- **PET :** Polyéthylène Téréphtalate.
- **PROFINET:** Process Field Interface Ethernet Integer.
- **S.A.R.L :** Société à responsabilité limité.
- **SCADA** : Système de contrôle et d'Acquisition de Donnée.
- **TIA:** Totally Integrated Automation.
- **TOR:** Tout ou Rien**.**
- **Win CC:** Windows Control Center.

 **Introduction générale**

#### **Introduction générale**

L'automatisation a pris une grande place dans le milieu industriel, elle est devenue la nouvelle stratégie de production optée par les plus grandes entreprises actuelles. Ces dernières années, la plupart des grandes usines de production ont pris un peu d'avance avec l'installation des nouveaux systèmes automatiques qui intègrent des Automates Programmables Industriels (API).

La mise en bouteilles de mayonnaise dans la chaîne de production nécessite des machines capables de produire à des cadences très élevées d'où la nécessité de construire des machines automatiques capables de faire le travail. Ce processus d'embouteillage, qui est un processus très monotone et répétitif nécessite un moyen pour remplir les bouteilles tenant compte de plusieurs paramètres tels que : la production et le format de la bouteille.

L'objectif principal de notre projet est la réalisation d'un programme en utilisant le logiciel TIA Portal V16 pour contrôler une chaine de production agroalimentaire (production de la mayonnaise). Pour s'assurer du bon fonctionnement du programme développé nous le testons sur un automate programmable industriel S7-1200. L'objectif est aussi est de mettre en place une supervision en utilisant le système SCADA et présenter une simulation avec le logiciel Factory I/O (un logiciel de simulation en 3D des usines virtuelles) de la chaine considérée.

Pour ce faire, nous avons organisé notre travail en quatre chapitres :

Chapitre 1 : il comporte une présentation de la S.A.R. L TASSALA FOOD et une description des étapes de la chaine de production de la mayonnaise.

Chapitre 2 : il présente une l'étude sur le fonctionnement de chaque machine de la chaine considérée.

Chapitre 3 : il est dédié à la description de l'automate et le logiciel TIA Portal utilisés.

Chapitre 4 : il est consacré au programme développé en utilisant le logiciel TIA Portal, la supervision de la chaine en utilisant le système SCADA, et la simulation en 3D de la chaine à l'aide du logiciel Factory I/O.

Le mémoire s'achèvera par une conclusion générale qui rappelle le travail réalisé.

## **1.1 Introduction**

Dans ce chapitre, nous allons commencer par la présentation de l'entreprise « S.A.R.L TASSALA FOOD » où nous avons fait notre stage. Ensuite, nous allons présenter la chaine de mise en bouteille de la mayonnaise.

## **1.2 Présentation de l'entreprise**

La société TASSALA FOOD est située dans la commune de Tassala El Merdja, dans la zone industrielle « Sidi abbed », elle est propriétaire d'une usine spécialisée dans la production des sauces, des condiments, des produits céréaliers ainsi que des snacks.

Fondée en 2016, elle a lancé sa première ligne de production (sauces et condiments) en 2017, puis une autre ligne de produits céréaliers en 2018. Dans le cadre de son développement, elle vient d'acquérir une nouvelle ligne de fabrication des chips en cours d'installation. La figure 1.1 présente les produits de cette société.

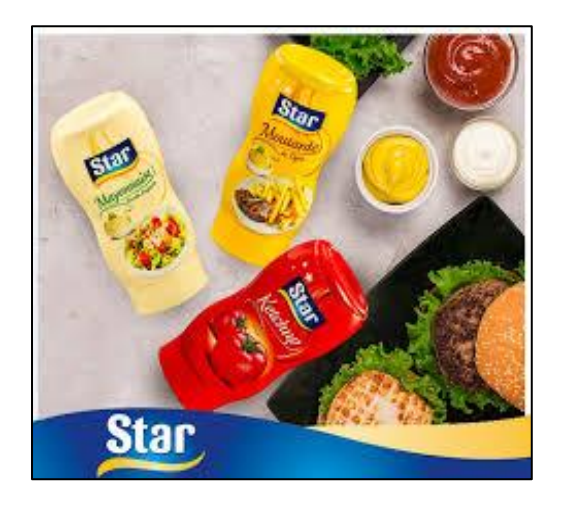

 **Figure 1.1 : Présentation des produits**

## **1.3 Protocoles généraux relatifs à la chaine**

En général, les produits agroalimentaires sont très sensibles et leur production doit obéir à des conditions d'hygiènes. La chaine de production de la mayonnaise est une chaine polyvalente, ce qu'il offre la possibilité de fabriquer une gamme de produits tout en conservant une production fiable, sécurisée et parfaitement adaptée à l'hygiène requise. C'est pour cela qu'avant tout changement de production il faut [1] :

- Nettoyer toute la ligne des restes du produit précédent.
- Préparer les ingrédients du produit suivant, régler les machines à partir d'indication techniques.
- Sécuriser le montage des parties opératives.
- Contrôler la mise au point des équipements avant de lancer la production**.**

## **1.4 Description des formats de bouteilles**

La ligne de production est construite pour remplir les bouteilles de  $(500 \text{ ml}, 250 \text{ ml})$ . La figure 1.2 montre les formes de ces bouteilles.

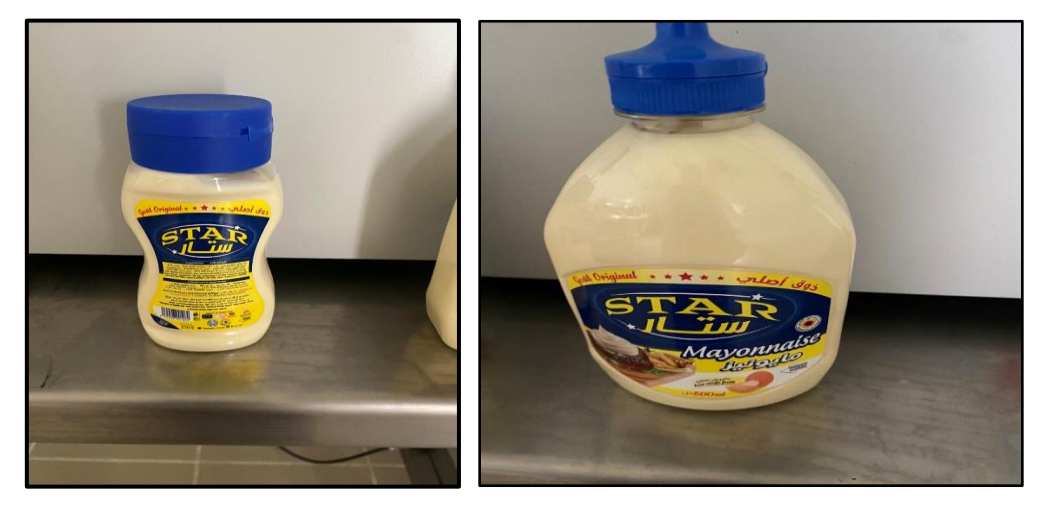

**Figure 1.2 : Formes des bouteilles**

## **1.5 Différentes étapes de la chaîne**

Le schéma synoptique de la figure 1.3 présente les différentes parties de la chaine de production que nous avons considéré.

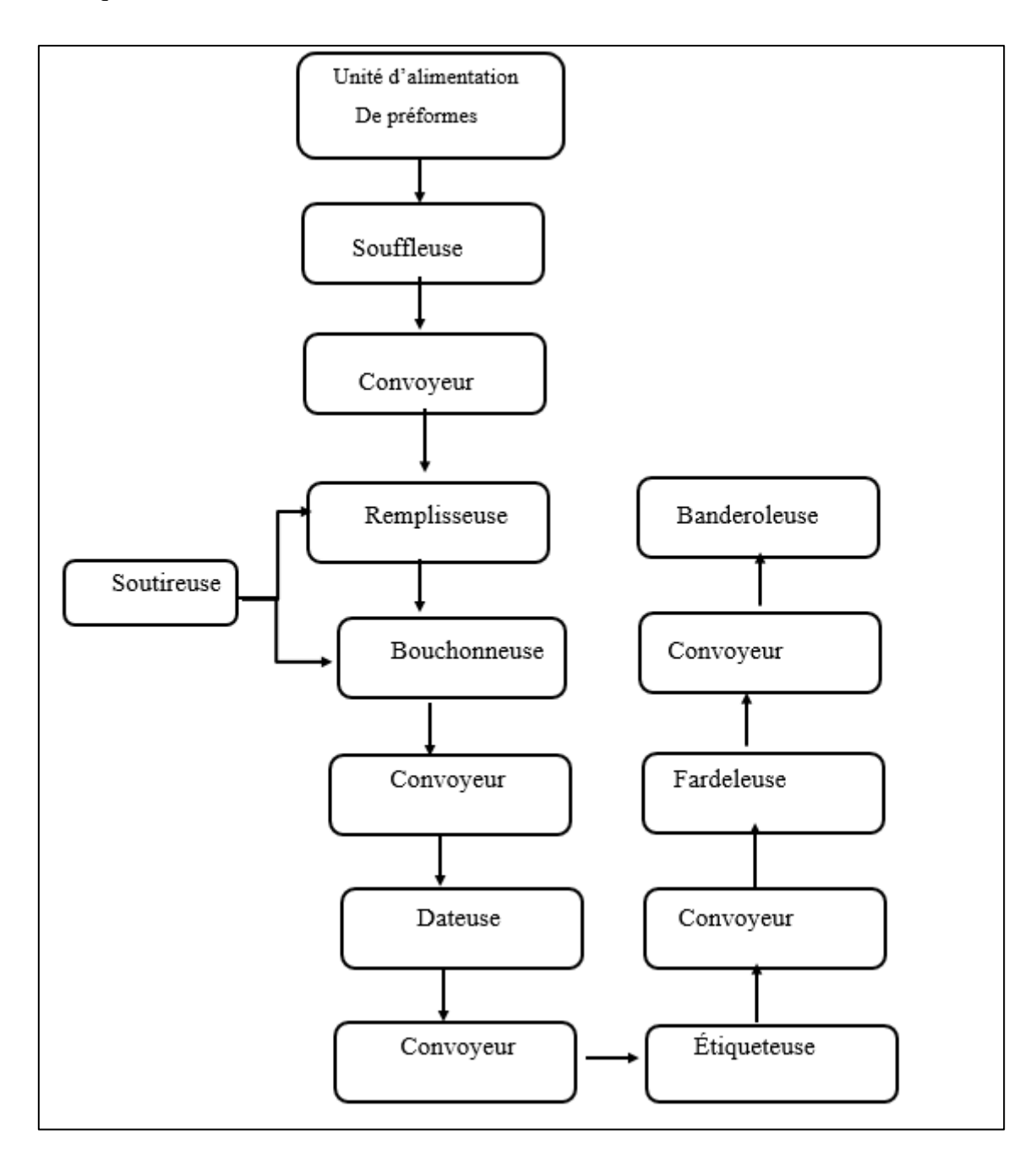

**Figure 1.3 : Schéma synoptique de la chaine de production**

## **1.6 Composants de la ligne de production**

## **1.6.1 Préformes « PET »**

Les préformes PET **(Figure 1.4)** sont des produits intermédiaires grâce auquel la fabrication des bouteilles est réalisée. Le surnom du PET est dû au matériau à partir duquel ils sont fabriqués, le polyéthylène téréphtalate [2].

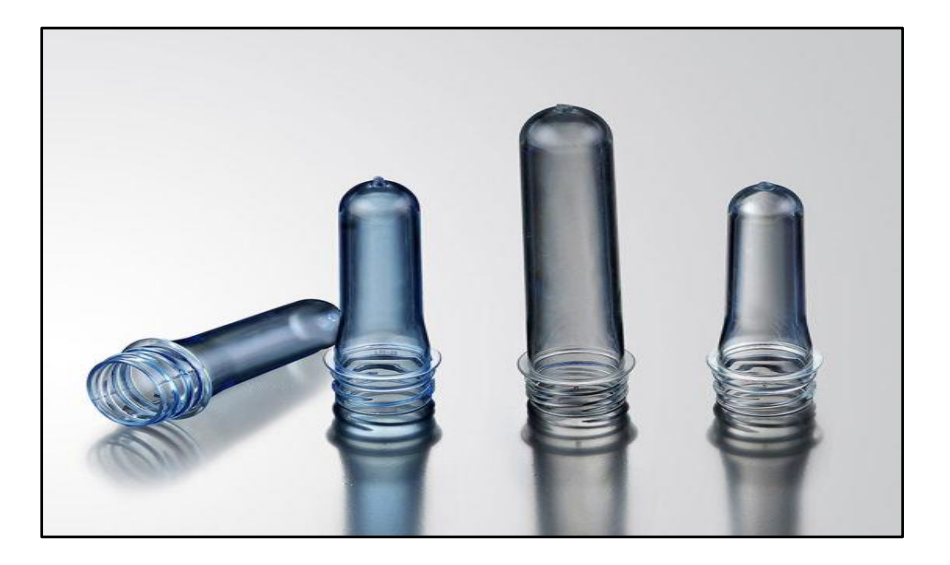

**Figure 1.4: Préformes PET**

### **1.6.2 Souffleuse**

Cette machine **(Figure 1.5)** est conçue pour la production de bouteilles et flacons de forme ronde, carrée ou ovale, à partir des préforme PET. Cet emballage est destiné au conditionnement de liquides alimentaires ou au produits gazeux [3]**.**

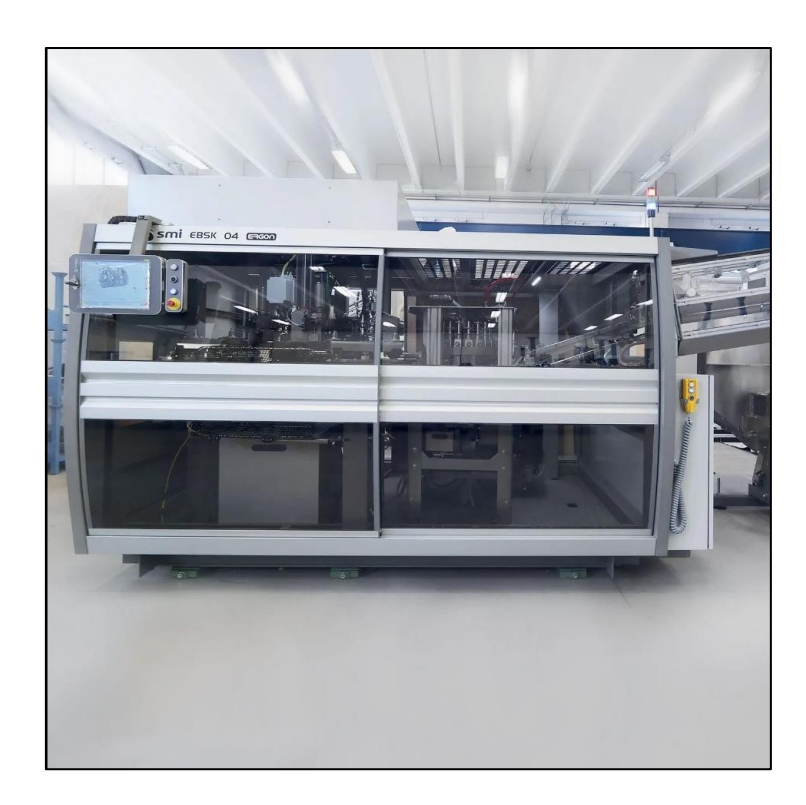

**Figure 1.5 : Souffleuse**

### **1.6.3 Soutireuse**

Cette machine **(Figure 1.6)** comporte deux fonctionnalités : le remplissage et le bouchage, elle traite les produits liquides, denses et semi denses. Elle fait le remplissage de récipients en verre, en métal ou en plastique. Cette machine est caractérisée par son niveau d'hygiène élevé ce qui implique quelle est parfaite pour un produit alimentaire, aussi sa flexibilité avec sa technologie permette le remplissage de plusieurs gammes de produit comme la confiture, mayonnaise, ketchup, sauce, ect… [4].

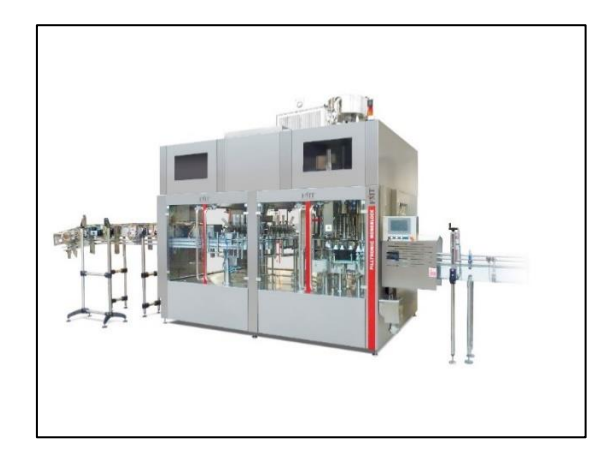

**Figure 1.6 : Machine soutireuse**

## **1.6.4 Dateuse**

L'appareil de dateur **(Figure1.7)** imprime sur le bout de la bouteille, la date de production et d'expiration, ainsi que l'heure de production et la ligne de production [5].

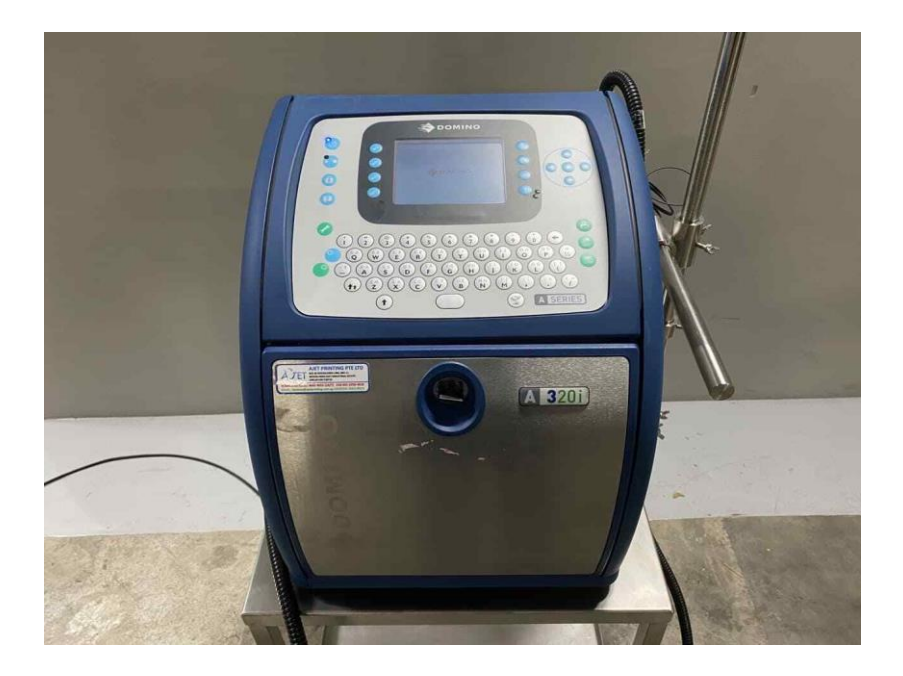

 **Figure 1.7: Dateur automatique**

## **1.6.5 Etiqueteuse**

L'étiqueteuse rotative automatique **(Figure 1.8),** est idéale pour appliquer les étiquettes adhésives sur des bouteilles ou différents types de récipients multiformat (cylindrique, carré, conique). Elle est recommandée dans divers secteurs d'activités : cosmétique, agroalimentaire, etc… [6].

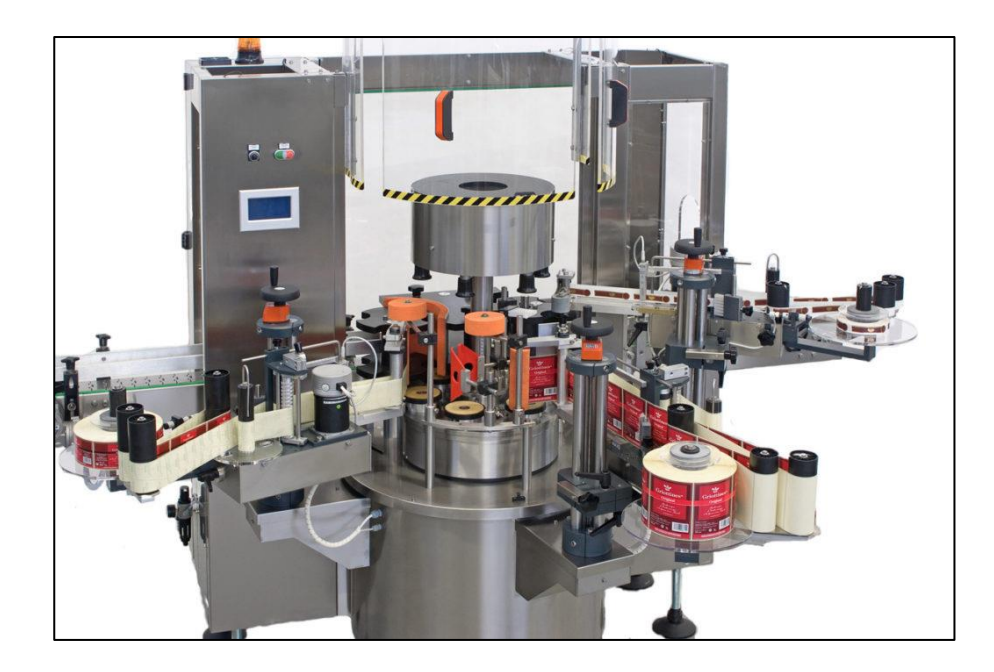

 **Figure 1.8 : Etiqueteuse rotative**

## **1.6.6 Fardeleuse**

Une fardeleuse automatique **(Figure 1.9)** avec entrée en ligne à lancement de film et barquette, sert à envelopper le produit sous film plastique « thermo-rétractable » et un carton [7].

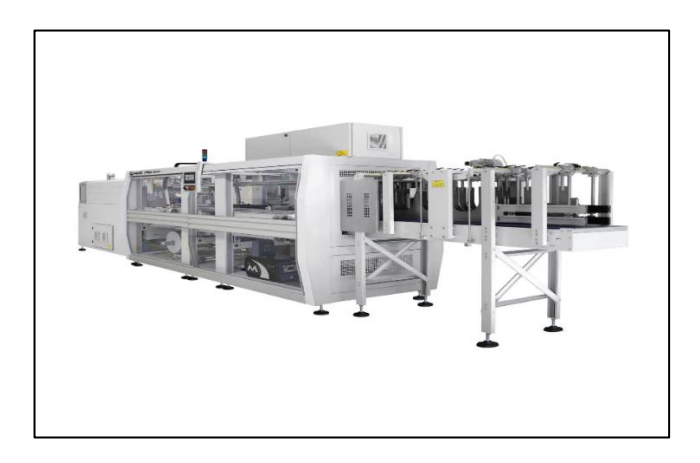

**Figure 1.9 : Fardeleuse**

## **1.6.7 Banderoleuse**

La banderoleuse **(Figure 1.10)** permet de regrouper des fardeaux sur un même support afin d'égaliser le poids et de simplifier les déplacements. Il protège le produit du chargement jusqu'à l'arrivée à destination [8].

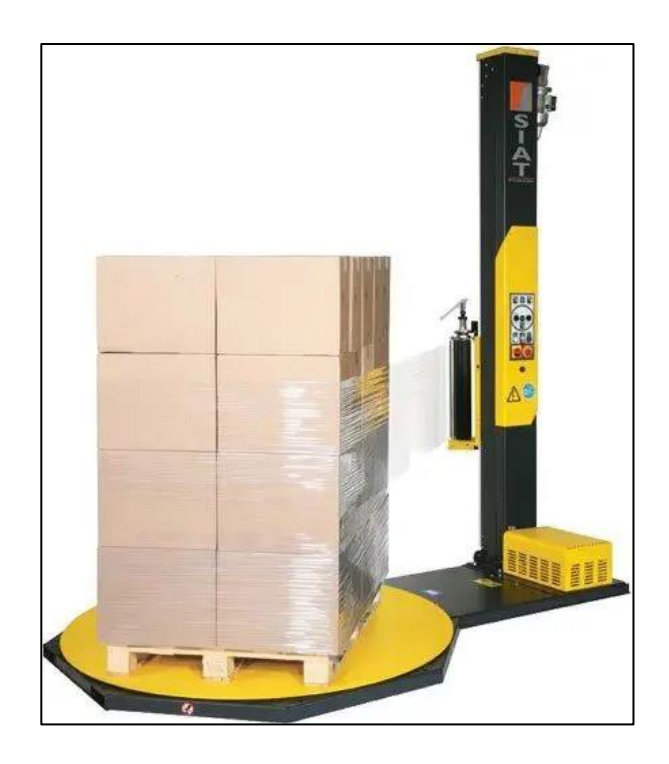

**Figure 1.10 : Banderoleuse**

## **1.6.8 Convoyeur**

Un convoyeur (**Figure 1.11)** est un mode de transport horizontal. Il est pourvu d'une bande de transport et d'un moteur réducteur qui fait tourner la bande [9].

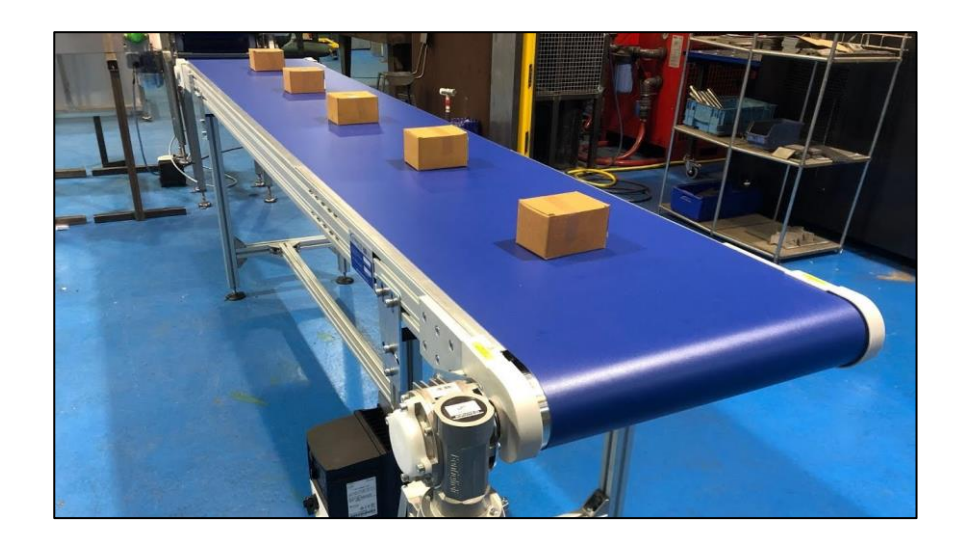

 **Figure 1.11 : Convoyeur**

## **1.7 Identification des éléments de de la chaine**

## **1.7.1 Capteurs**

Un capteur est un organe de prélèvement d'information qui élabore à partir d'une grandeur physique, une autre grandeur physique de nature différente (très souvent électrique). Cette grandeur représentative de la grandeur prélevée est utilisée à des fins de mesure ou de commande [10].

On distingue :

- **Les capteurs passifs :** ils nécessitent une alimentation en énergie électrique.
- **Les capteurs actifs :** ils utilisent une partie de l'énergie fournie par la grandeur physique à mesurer.

## **1.7.2 Différents capteurs de la chaine**

#### **A. Capteurs de pression**

Ces capteurs sont utilisés en technique de mesure et de réglage industriel pour mesurer la pression dans les circuits hydrauliques, pneumatiques, pour contrôler la mise sous pression de récipients et pour contrôler la distribution d'air ou d'eau.

#### **B. Capteurs de position (fin de course)**

Les capteurs mécaniques de position (**Figure 1.12**) sont utilisés dans les systèmes automatisés pour la détection des positions [10].

Ils sont utilisés dans les tapis convoyeurs pour détecter la présence de la bouteille, et dans les portes coulissantes des machines pour assurer la fermeture et l'ouvertures des portes.

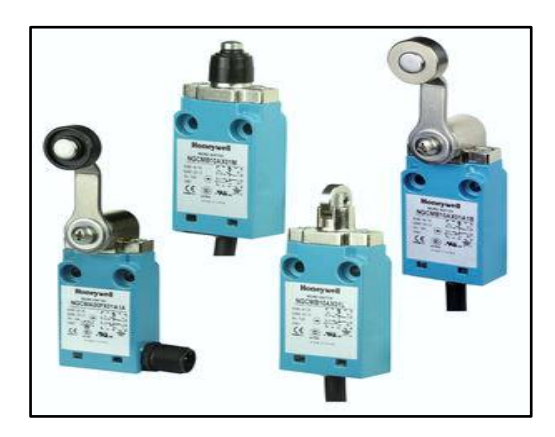

**Figure 1.12 : Capteur de position** 

#### **C. Capteur de proximité capacitif**

Les capteurs capacitifs **(Figure 1.13)** sont des capteurs de proximité qui permettent de détecter des objets métalliques ou isolants [10]. Ils sont utilisés dans les tapis convoyeurs pour détecter la présence ou l'absence de la bouteille**.**

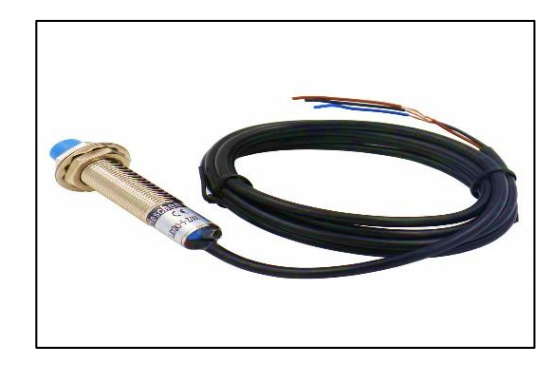

**Figure 1.13: Capteur capacitif** 

#### **D. Mode réflexion direct**

Un seul et même détecteur émet l'onde sonore puis la capte après réflexion sur un objet. Dans ce cas, c'est l'objet qui assure la réflexion [10]. Ils sont aussi utilisés pour détecter la présence ou l'absence de la bouteille **(Figure 1.14).**

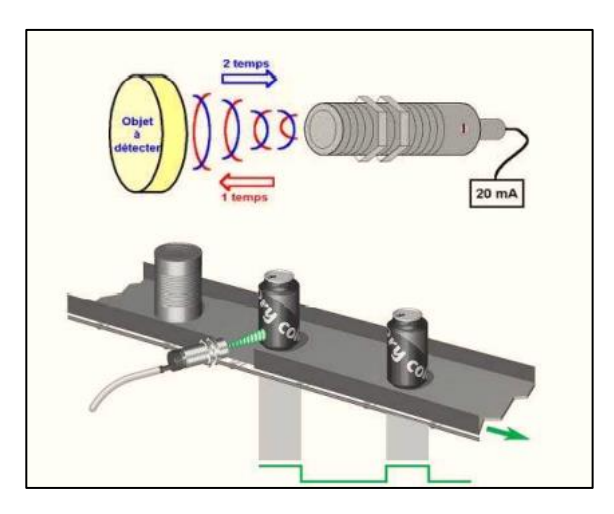

**Figure 1.14 : Mode reflexion**

#### **E. Mode barrage**

Le système barrage **(Figure 1.15)** est composé de deux produits indépendants (émetteur et récepteur ultrasons) qu'il faut placer en vis-à-vis [10].

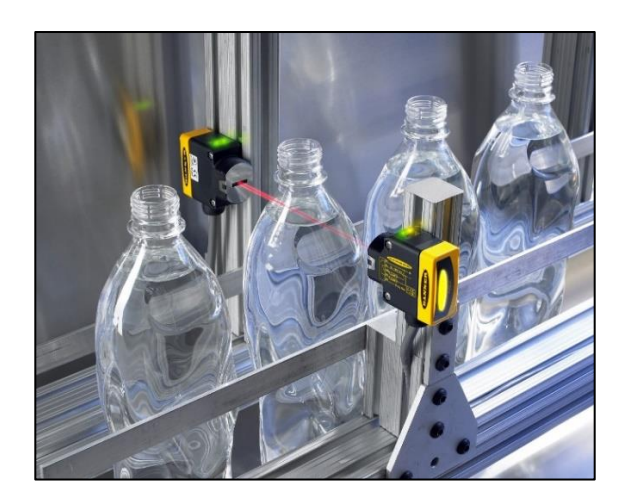

**Figure 1.15 : Mode barrage** 

## **1.7.3 Moteur réducteur**

Le moteur réducteur **(Figure 1.16)** est un appareil composé d'un moteur électrique monophasé ou triphasé et d'un réducteur. Le principe de celui-ci est de réduire la vitesse de sortie grâce à un système de pignon, tout en augmentant le couple.

L'usage d'un réducteur permet de réduire la vitesse de rotation des moteurs électriques qui sont généralement de 1500 tr/min, afin d'obtenir des vitesses finales allant jusqu'à 2 ou 1tr/min suivants les modèles. Les moteurs réducteurs sont utilisés dans l'industrie pour des tapis roulants, convoyeurs [11].

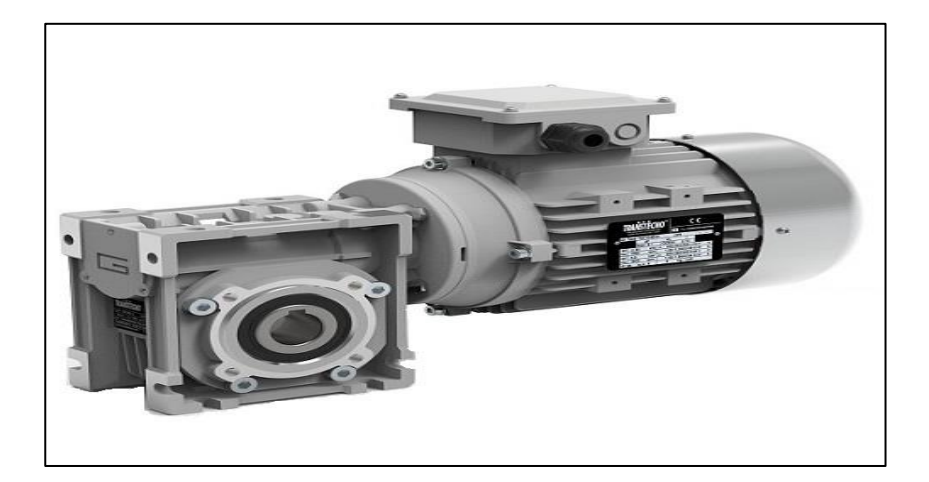

 **Figure 1.16 : Moteur réducteur** 

#### **1.7.4 Colonne lumineuse**

La colonne lumineuse **(Figure 1.17)** signale les conditions de fonctionnement de la machine. L'avertisseur sonore a la fonction de signaler le démarrage de la manutention de la machine en conditions particulières et signale aussi toute éventuelle panne de fonctionnement ou toute situation d'urgence.

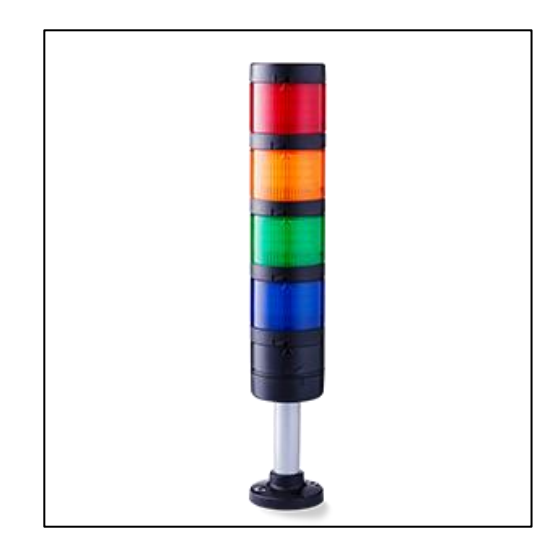

**Figure 1.17 : Colonne lumineuse** 

### **1.7.5 Variateur de vitesse**

Un variateur de vitesse est un équipement électrotechnique alimentant un moteur électrique de façon à pouvoir faire varier sa vitesse. Il est constitué d'un redresseur combiné à un onduleur. Le redresseur va permettre d'obtenir un courant quasi continu. A partir de ce courant continu, l'onduleur va permettre de créer un système triphasé de tensions alternatives dont on pourra faire varier la valeur efficace et la fréquence.

#### **1.7.6 Vérins**

Les vérins, ce sont des actionneurs qui réalisent des mouvements linéaires à l'endroit même où on a besoin d'une force (presse, serrage de pièce, soufflage etc.) [12].

• **Vérin simple effet :** Fonctionne dans un seul sens « Ressort de rappel ». Il y a un seul orifice d'alimentation et d'échappement **(Figure 1.18)**.

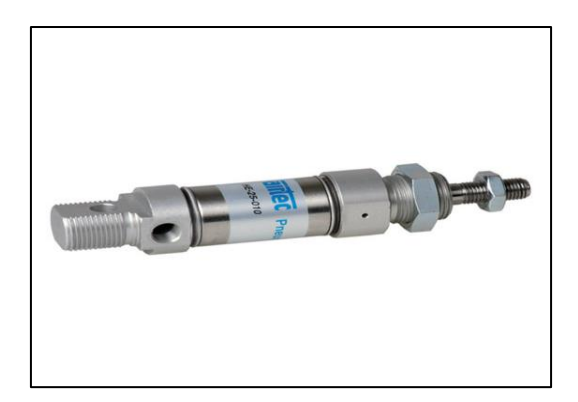

 **Figure 1.18 : Vérin simple effet** 

### **1.7.7 Distributeurs**

Un distributeur est constitué d'une partie fixe et d'une partie mobile (le tiroir)

**La partie fixe** est dotée d'orifices connectés à la source d'énergie (exemple air comprimé), à l'actionneur et à l'échappement.

**Le tiroir mobile**, coulissant dans la partie fixe, est doté de conduites, permettant le passage de l'air entre les différents orifices et la partie fixe [12].

Les distributeurs sont les pré- actionneurs privilégiés des actionneurs. A chaque type d'actionneur correspond un distributeur que l'on caractérise par :

- $\checkmark$  Le type de commande (manuel, électrique, hydraulique, pneumatique).
- $\checkmark$  Sa stabilité (monostable ou bistable).
- $\checkmark$  Le nombre de position et le nombre d'orifices

### **1.8 Conclusion**

Dans ce chapitre, nous avons donné une présentation de la S.A.R.L TASSALA FOOD et les différentes machines et éléments de la chaine de production.

**Chapitre 2 : Etude de la chaine**

## **2.1 Introduction**

Dans ce chapitre, nous avons étudié le fonctionnement de chaque machine, de la chaine de production, en identifiant ses différents éléments.

## **2.2 Différentes machines de la chaine**

### **2.2.1 Souffleuse**

Cette machine est destinée au soufflage haute pression des préformes afin d'avoir une bouteille en plastique.

Les préformes en vrac, sont élevées et orientées (1), puis ils passeront dans un four infra rouge pour les chauffer par zones (2). Elles sont ensuite transférées vers des moules dans lesquelles elles vont être prés-soufflées et soufflées (3). La figure **(Figure 2.1)** montre les étapes de la souffleuse [13].

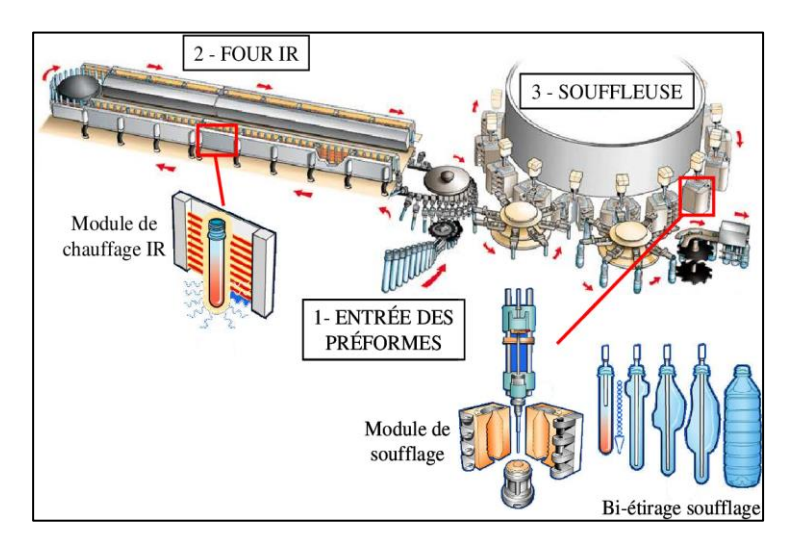

**Figure 2.1** : **Souffleuse**

#### **2.2.1.1 Présentation des éléments de la souffleuse**

#### **1. Alimentation en préformes**

Au moyen d'un convoyeur spécial, les préformes sont transférées de la trémie d'alimentation à l'orienteur qui les introduit dans un guide incliné, d'où elles tombent par gravité dans l'étoile de transfert située à l'entrée du module de chauffage. La figure 2.2 montre l'entrée des préformes [13].

#### **Chapitre 2 : Etude de la chaine**

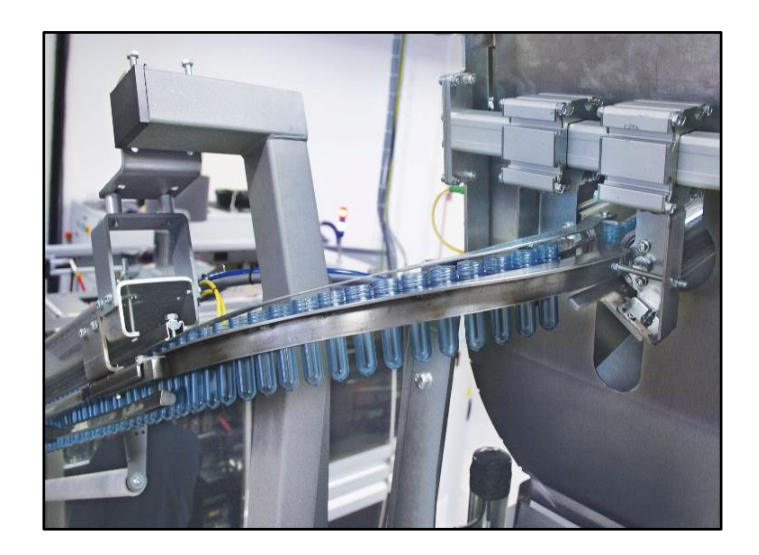

**Figure 2.2 : Alimentation en préformes**

#### **2. Chauffage des préformes**

Avant d'entrer dans le module de chauffage, chaque préformes est soumise à des contrôles approfondis, en rejetant automatiquement les préformes qui ne correspondent pas aux paramètres préétablis.

Pendant la procédure de chauffage (**Figure 2.3**), les préformes tournent constamment autour d'eux-mêmes, de façon à garantir une distribution optimale et symétrique de la chaleur générée par les lampes à rayons infrarouges. Le module de chauffage est équipé de deux systèmes de refroidissement différents :

- **Un système par liquide :** pour refroidir la bague de protection qui permet au filet du col des préformes de ne pas se déformer pendant la procédure de chauffage.
- **Un système à air :** pour garder la température interne du module de chauffage assez basse, afin d'éviter que les parois externes des préformes soient exposées à une température trop haute [13].

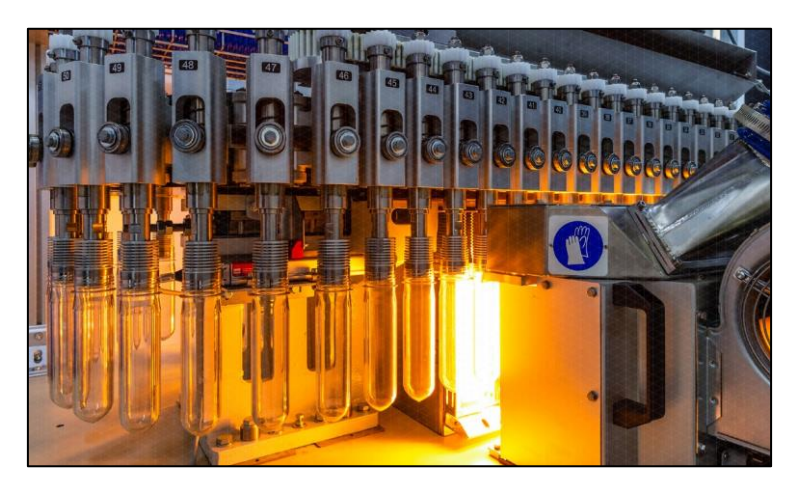

**Figure 2.3 : Chauffage des préformes**

### **3. Etirage- soufflage des préformes**

Un groupe rotatif de pinces prélève les préformes du module de chauffage et les places dans les stations d'étirage-soufflage. La procédure d'étirage-soufflage est constitué de deux phases différentes : **étirage et pré-soufflage (Figure 2.4)** qui se déroulent simultanément par la descente de la tige d'étirage motorisée et l'introduction d'air comprimé à basse pression, et le soufflage final par air comprimé à haute pression, grâce auquel les récipients prennent leur forme définitive [13].

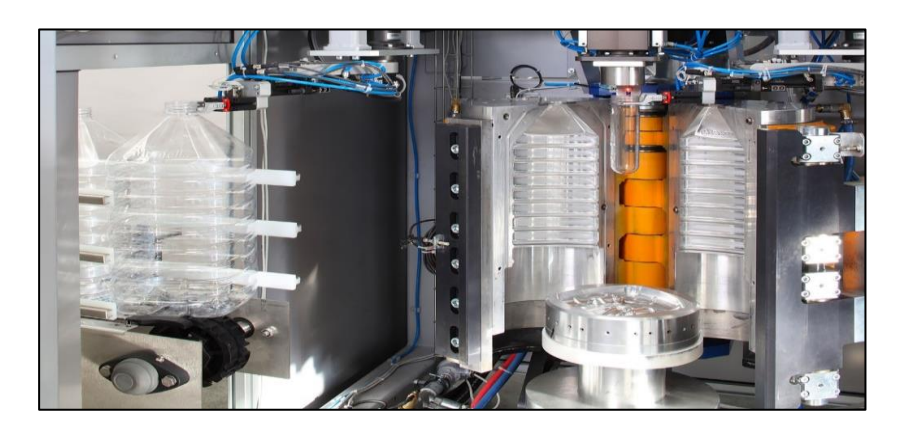

**Figure 2.4 : Etirage- soufflage des préformes** 

### **4. Sortie des bouteilles**

Pendant la procédure de soufflage, un système sophistiqué de mesurage vérifie l'exactitude du profile de pression requis tout au long du processus de production des bouteilles.

Le système de contrôle de la machine rejeté automatiquement les bouteilles défectueuses. Les bouteilles finies sont prélevées des stations d'étirage-soufflage au moyen d'un autre groupe rotatif de pinces ensuite elles sont dirigées vers la machine de remplissage.

La température et la pression sont préréglées par l'opérateur après avoir fait plusieurs tests.

### **2.2.2 Soutireuse**

A l'intérieur de cette machine les bouteilles sont soumises au procédé de remplissage et de bouchage.

#### **2.2.2.1 Etapes de fonctionnement de la machine soutireuse**

- Les conteneurs sont transportés à l'intérieur de la machine par des bandes de convoyage opportunément dimensionnées.
- Dans le groupe remplisseuse, ils sont remplis à l'aide d'un doseur volumétrique.
- Le groupe boucheuse assure l'application du dispositif de fermeture.
- À la fin de ces traitements, les bouteilles sont transportées vers les phases suivantes de travail à l'aide de bandes de convoyage.

#### **2.2.2.2 Présentation des éléments de la soutireuse**

#### **A. Convoyeur bouteilles**

Les bouteilles sont déplacées à l'aide d'étoiles de transfert et de guides (**Figure 2.5)** [14].

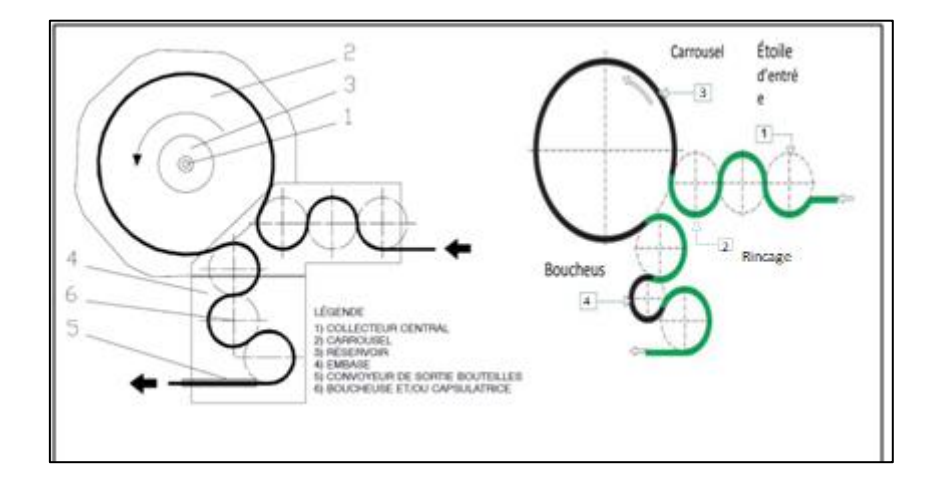

 **Figure 2.5 : Parcours des bouteilles (à droit) et description de soutireuse (à gauche)**

#### **B. Motorisation**

La motorisation principale (les étoiles d'entrés, carrousel de remplissage) est constituée d'un moteur électrique commandé par un variateur de vitesse. Ce dispositif permet d'obtenir un réglage optimal de la vitesse de la machine et de sauvegarder les organes de transmission, en empêchant des démarrages et des arrêts trop brusques [15].

#### **C. Rinçage**

Le rinçage des bouteilles **(Figure 2.6)** vides avant qu'elles pénètrent dans la zone de remplissage est une étape essentielle qui permet d'empêcher la distribution de produits contaminés, Le récipient est amené par une vis et une étoile sur le carrousel, puis saisi par le col par une pince et retourné à 180° (col vers le bas) par glissement du corps du récipient sur un guide avant que le gicleur ou l'injecteur ne vienne se positionner en pénétrant dans le récipient. Après ce positionnement sont pratiquées l'injection.

Le nettoyage interne de contenants se fait par souffler et aspirer l'air ionisé de forme simultanée à l'intérieur des contenants vides, garantissant l'expulsion de toutes les particules de saleté pouvant se trouver à l'intérieur des contenants.

Après le traitement, les récipients sont à nouveau retournés pour rejoindre l'étoile de transfert de remplissage [15].

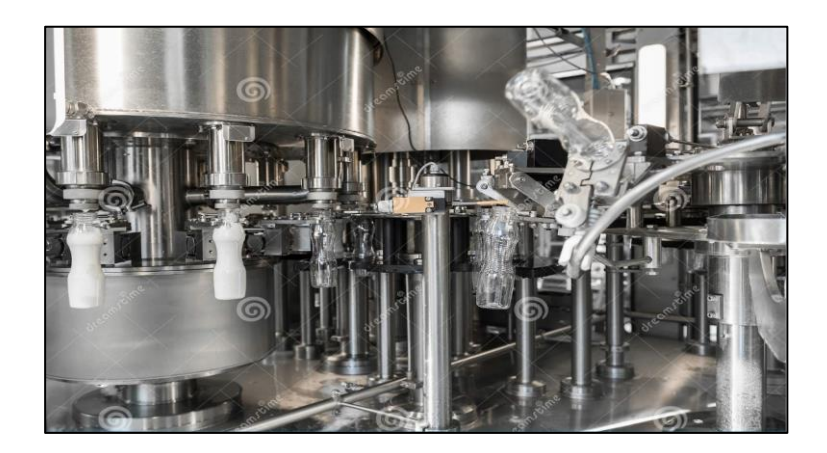

 **Figure 2.6 : Rinçage des bouteilles**
## **D. Remplissage**

A l'aide de l'étoile de transfert, les récipients sont transportés à l'intérieurs du carrousel de remplissage et synchronisés avec les vannes de remplissage.

Le remplissage se fait à l'aide d'un doseur volumétrique **(Figure 2.7)**, le principe de fonctionnement de ce doseur c'est qu'il contient une pompe à piston qui aspirer un volume de produit dans une cuve et de l'injecter dans le récipient. Le volume de produit aspiré est limité en variant la course du piston **[**15].

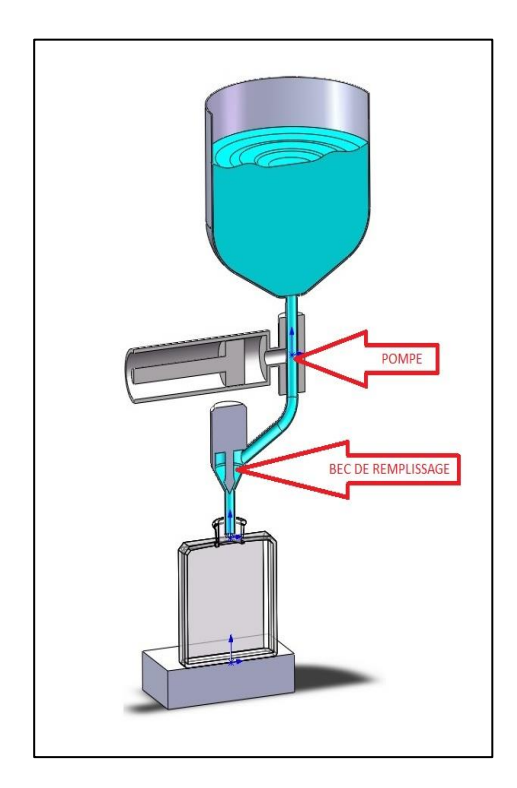

**Figure 2.7 : Doseur volumétrique**

Apres que la phase de remplissage est complétement atteinte, la bouteille est prête pour être transférée au poste de bouchage.

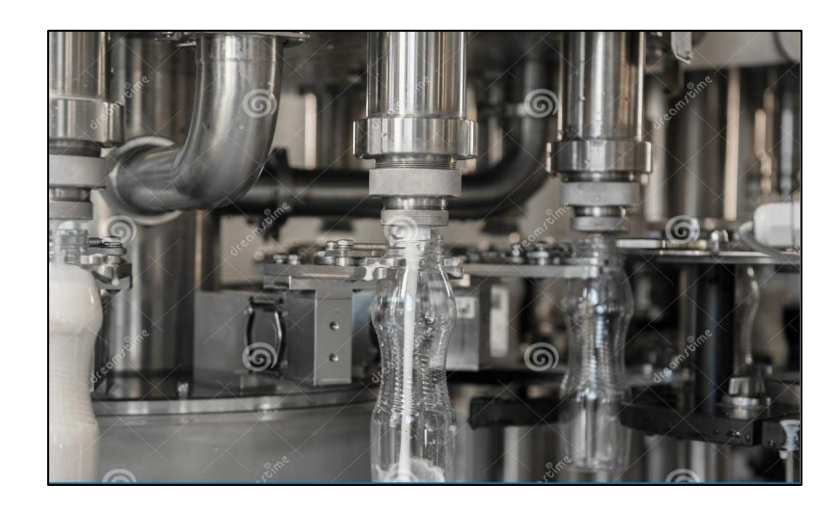

**Figure 2.8 : Remplissage des bouteilles**

# **E. Bouchage**

Cette étape consiste à introduire un bouchon sur le col de la bouteille. Apres l'arrivée de la bouteille à l'étoile d'entrée de la bouchonneuse elle sera transférée au carrousel. Ce dernier, met la bouteille à la position de bouchonnage, après l'arrivée de la bouteille aux positions de bouchonnage, un mandrin pneumatique comportent un anneau flexible avec un trou central et une arrivée d'air comprimé, lorsque la pression d'air est appliquée, l'anneau flexible gonfle ou se rigidifie, il enserre alors le bouchon fileté, le mandrin descend sur la bouteille et le visse automatiquement **(Figure 2.9)** [16].

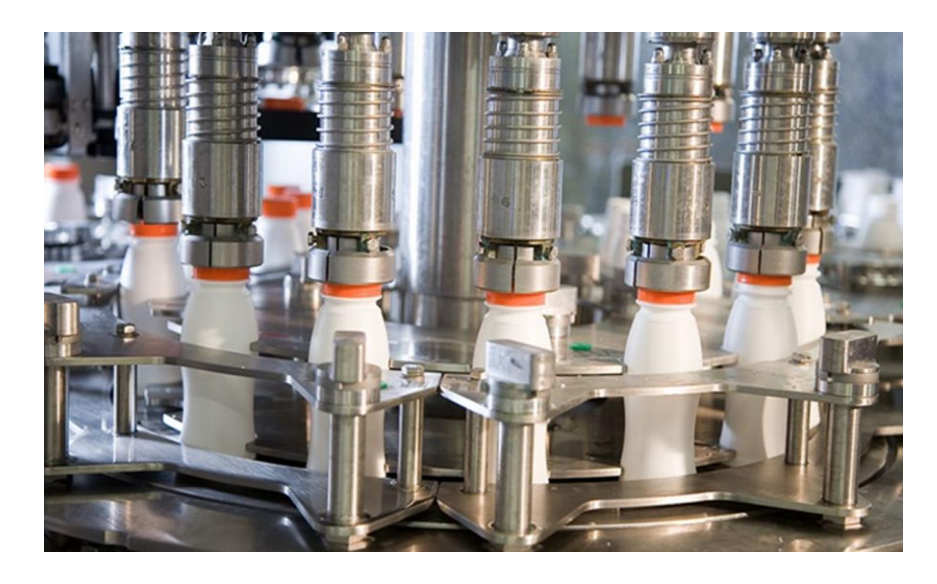

**Figure 2.9 : Bouchage des bouteilles**

## **F. Sortie des bouteilles pleines et bouchées**

Les bouteilles sortent de la machine et entrent dans le cycle suivant.

# **2.2.3 Étiqueteuse**

Comme les machines précédentes, les opérations à effectuer par l'étiqueteuse se déroulent sur un tour de carrousel. Les bouteilles alignées au préalable et ensuite mises au pas de la machine par une vis sans fin pénètrent par l'étoile d'entrée, passent par deux postes d'étiquetage et sortent par l'étoile de sortie**.** La figure **(Figure 2.10)** montre le schéma de l'étiqueteuse.

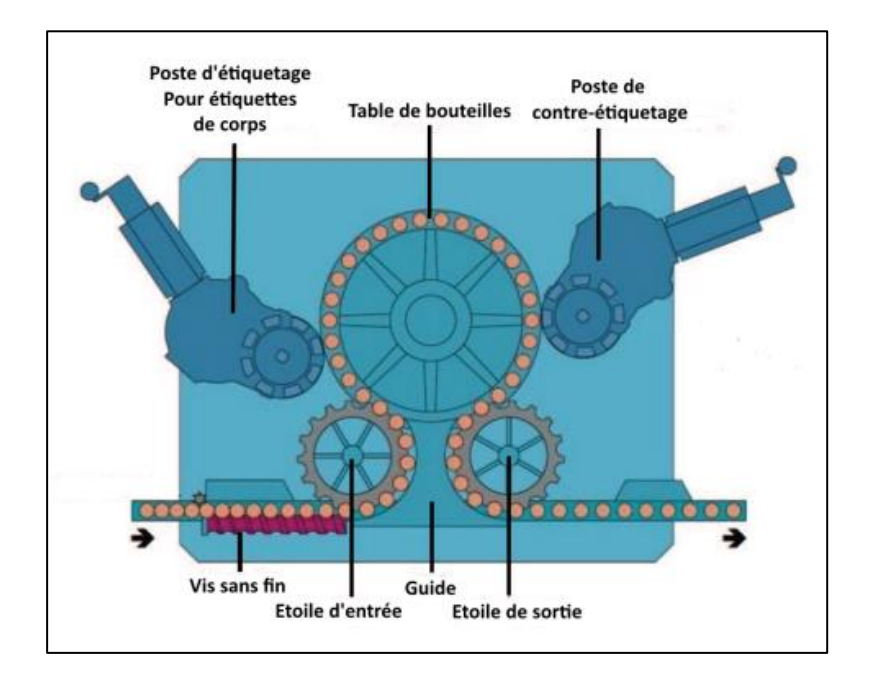

**Figure 2.10 : Schéma de l'étiqueteuse**

#### **2.2.3.1 Principe de fonctionnement**

L'entrée de la bouteille est commandée par un vérin de la barre d'entrée. Des récipients se trouvant à la verticale sur la bande transporteuse à file unique sont transportées au carrousel central à travers la vis sans fin de l'étoile d'entrée et de la contre étoile, ensuite ils sont bloqués et centrés avec précision entre la tête de centrage et le plateau pour assurer le positionnement correct du récipient.

Un rouleau en coller sert pour la distribution de la colle dans la bouteille, après il mettre l'étiquette sur les deux faces de la bouteille. Dans la dernière étape, les récipients sont transportés à l'étoile de sortie qui prend en charge au moment où les têtes de centrage transfère les récipients du carrousel central à la bande transporteuse pour la sortie définitive [17].

# **2.2.4 Fardeleuse**

### **2.2.4.1 Présentation des éléments de la fardeleuse**

La figure 2.11 représente le schéma la fardeleuse et le tableau 2.1 indique les éléments de cette machine.

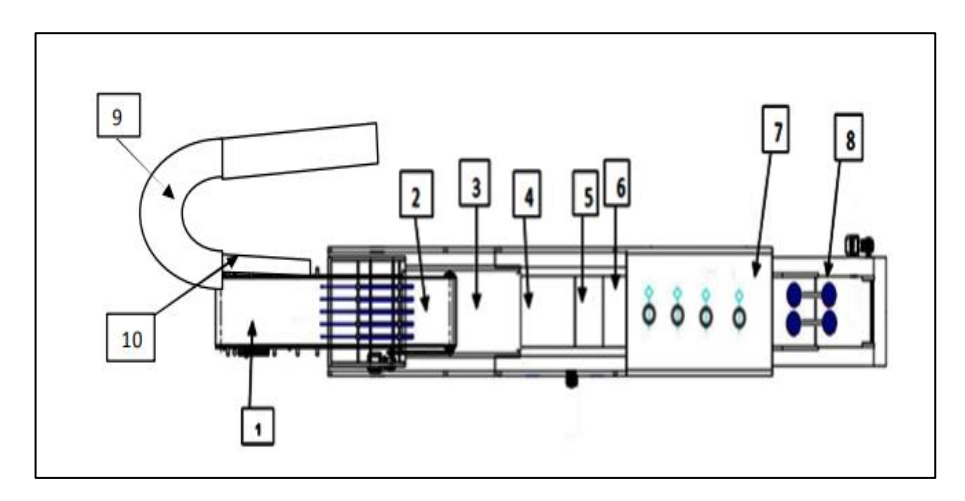

**Figure 2.11 : Schéma de la fardeleuse** 

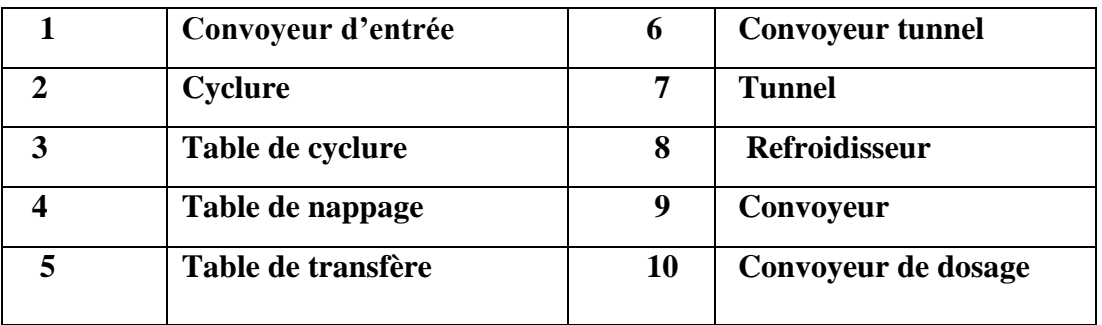

### **Tableau 2.1 : Eléments de la fardeleuse**

### **2.2.4.2 Principe de fonctionnement**

Les produits sont disposés sur le tapis roulant pour les acheminer vers les rails de guidage d'entrée.

Le dispositif à lames de séparations est actionné par le cylindre dont le but est de faciliter l'acheminement dans les guides canalisées jusqu'à la séparation. Ce dernier consiste à séparer les bouteilles en trois rangés.

Une deuxième séparation intègre un ensemble mécanique composé de quatre bras supérieurs, chaque bras comporte 6 voies pour séparer les bouteilles en fardeaux.

Un convoyeur qui facilite le glissement et le déplacement des bouteilles, et des barres cyclures attachés à deux chaines en parallèle afin de sélectionner les bouteilles qui seront ensuite transférés vers la table nappage afin que les lots de six bouteilles soient couvertes avec le film.

Le cycle de conditionnement s'achève, dans la dernière partie de la machine. Le produit est complètement enveloppé par le film « thermo rétractable », dans le tunnel où un jet d'air surchauffé à l'aide de résistance ayant une température établie et des ventilateurs occasionnent la rétraction du film.

A la sortie du tunnel le produit enveloppé par le film est refroidi par un flux d'air convoyé par un ventilateur inférieur et un supérieur [18].

### **2.2.5 Convoyeur**

Tous ces machines sont reliées entre elles avec des convoyeurs.

### **2.3 Conclusion**

Dans cette partie, nous avons présenté le principe de fonctionnement de l'installation, ainsi que ces différents groupes principaux et leurs rôles. Cette description facilitera la tâche de programmation et simulation.

# **3.1 Introduction**

Dans ce chapitre, nous allons présenter l'automate SIEMENS S7- 1200 que nous avons utilisé, ainsi que le logiciel utilisé pour la programmation et la simulation TIA Portal.

# **3.2 Définition d'un API**

L'Automate Programmable Industriel (API) est un appareil électronique adapté à l'environnement industriel. Il réalise des fonctions d'automatismes afin d'assurer la commande des pré-actionneurs et des actionneurs à partir d'informations logique, analogique ou numérique.

La force principale d'un API réside dans sa grande capacité de communication avec l'environnement industriel. Outre son unité centrale et son alimentation. Il est constitué essentiellement de modules d'entrées/sorties, qui lui servent d'interface de communication avec le processus industriel de conduite [19].

# **3.3 Choix d'un API**

Le choix d'un automate programmable est généralement basé sur :

- Nombre d'entrées/sorties : le nombre de cartes peut avoir une incidence sur le nombre de racks dès que le nombre d'entrées/sorties nécessaires devient élevé.
- Type de processeur : la taille mémoire, la vitesse de traitement et les fonctions spéciales offertes par le processeur permettront le choix dans la gamme souvent très étendue.
- Fonctions ou modules spéciaux : certaines cartes (commande d'axe, pesage ...) permettront de "soulager" le processeur et devront offrir les caractéristiques souhaitées (résolution, ...).
- Fonctions de communication : l'automate doit pouvoir communiquer avec les autres systèmes de commande (API, supervision ...) et offrir des possibilités de communication avec des standards normalisés (Profibus ...) [20].

# **3.4 Avantages de l'API**

Les API gagnent de la popularité dans les industries et deviennent de plus en plus essentiels et indispensables pour assurer un bon fonctionnement des processus. On peut citer quelques avantages qu'ils offrent [21] :

- Améliorer les conditions de travail en éliminant les travaux répétitifs.
- Améliorer la qualité des produits ou réduire les coûts de production.
- Facile à programmer et à madéfier par rapport à la logique câblée.
- Simplification du câblage.
- Facilité de maintenance (L'API par lui-même est relativement fiable et peut aider l'homme dans sa recherche de défauts).
- Possibilité de communication avec l'extérieur (ordinateur, autre API).
- Plus économique.

# **3.5 Automate s7-1200**

### **3.5.1 Présentation de l'automate S7-1200**

Le contrôleur S7-1200 **(Figure 3.1)** offre la souplesse et la puissance nécessaires pour commander une large gamme d'appareils afin de répondre aux besoins en matière d'automatisation. Sa forme compacte, sa configuration souple et son important jeu d'instructions en font une solution idéale pour la commande d'applications très variées.

La CPU combine un microprocesseur, une alimentation intégrée, des circuits d'entrée et de sortie, un PROFINET intégré, des E/S rapides de commande de mouvement, ainsi que des entrées analogiques intégrées dans un boîtier compact en vue de créer un contrôleur puissant.

La CPU surveille les entrées et modifies les sorties conformément à la logique du programme utilisateur, qui peut contenir des instructions booléennes, des instructions de comptage, des instructions de temporisation, des instructions mathématiques complexes ainsi que des commandes pour communiquer avec d'autres appareils intelligents [22].

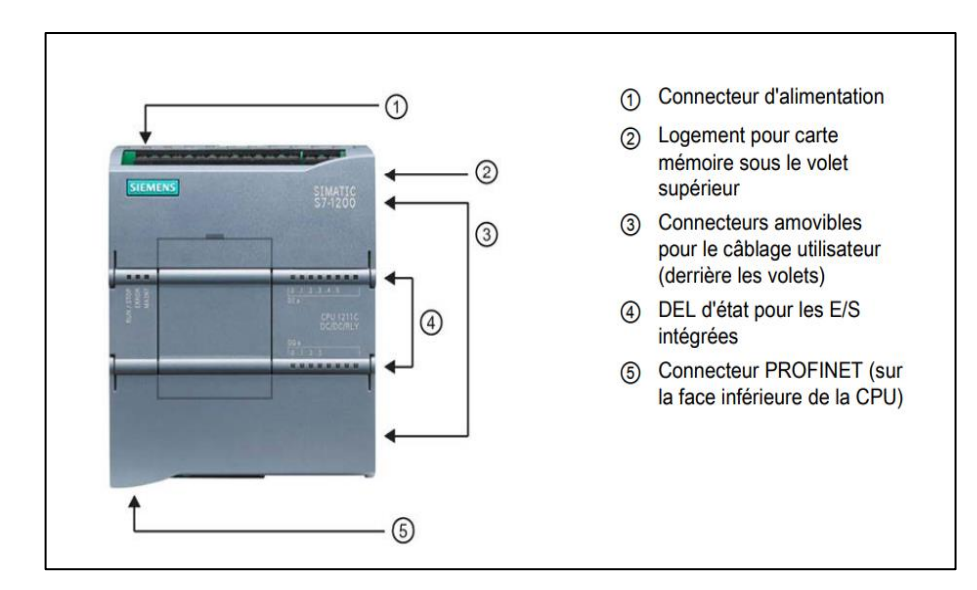

**Figure 3.1 : Automate s7-1200**

# **4.5.2 Mode de fonctionnement**

La CPU a les modes de fonctionnement suivants [22] :

- En mode « STOP », la CPU n'exécute pas le programme, et on ne peut pas charger un projet.
- En mode « STARTUP », la CPU entame une procédure de démarrage.
- En mode « RUN », le programme est exécuté de façon cyclique, certaines parties d'un projet peuvent être chargées dans la CPU en mode RUN.

# **3.6 Logiciel TIA Portal**

## **3.6.1 Description du logiciel TIA Portal**

Le logiciel « Totally Intergrated Automation Portal » **(Figure 3.2)** est le nouvel environnement de travail Siemens qui permet de mettre en œuvre des solutions d'automatisation avec un système d'ingénierie intégré comprenant les logiciels **SIMATIC Step7** et **SIMATIC WinCC [**23].

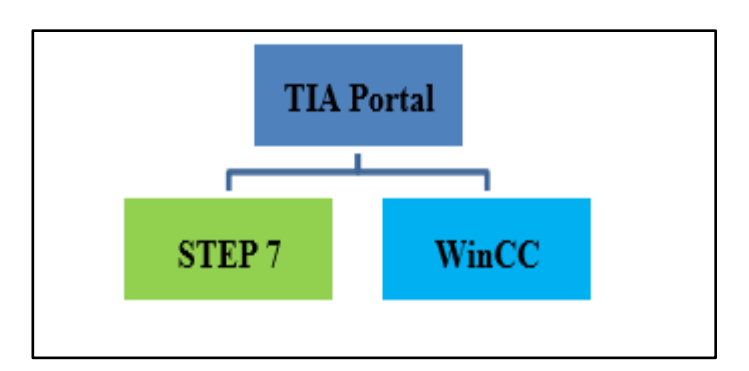

**Figure 3.2 : Illustration de la construction de TIA portal**

- **SIMATIC STEP 7** intégré à TIA Portal est le logiciel de configuration, programmation, vérification et diagnostic de tous les automates SIMATIC. Doté d'un grand nombre de fonctions conviviales, il garantit une efficacité nettement supérieure pour toutes les tâches d'automatisations, qu'il s'agisse de la programmation, de la simulation, de la mise en service ou de la maintenance [23].
- **WinCC (TIA portal)** est un logiciel d'ingénierie pour la configuration de pupitres SIMATIC, de PC industriel SIMATIC et de PC standard par le logiciel de visualisation. Le SIMATIC WinCC dans le TIA Portal fait partie d'un nouveau concept d'ingénierie intégré qui offre un environnement d'ingénierie homogène pour la programmation et la configuration de solution de commande, de visualisation d'entrainement, c'est le logiciel pour toutes les applications IHM allant de solutions de commande simples avec basic panels aux applications SCADA pour système multipostes basé sur PC [23].

### **3.6.2 Logiciel de simulation S7-PLCSIM**

L'objectif principal de S7-PLCSIM est de contribuer à la recherche d'erreurs et à la validation d'un programme PLC unique sans avoir besoin de matériel. S7-PLCSIM permet d'utiliser tous les outils de recherche d'erreurs STEP 7, par exemple, les fonctions de tableau de surveillance, d'état du programme, ainsi que les fonctions en ligne et de diagnostic. S7-PLCSIM propose également des outils uniques sur S7-PLCSIM, notamment un tableau et éditeur de séquences SIM [24].

# **3.6.3 Vue de TIA Portal**

Lorsque on lance TIA Portal, l'environnement de travail se décompose en deux types de vue **(Figure 3.3)** :

- **Vue du portail** : elle est axée sur les tâches à exécuter et sa prise en main est très rapide. Chaque portail permet de traiter une catégorie de tâche (actions). La fenêtre affiche la liste des actions pouvant être réalisées pour la tâche sélectionnée [25].
- **Vue du projet** : elle comporte une arborescence avec les différents éléments du projet. Les éditeurs requis s'ouvrent en fonction des tâches à réaliser. Données, paramètres et éditeurs peuvent être visualisés dans une seule et même vue [25].

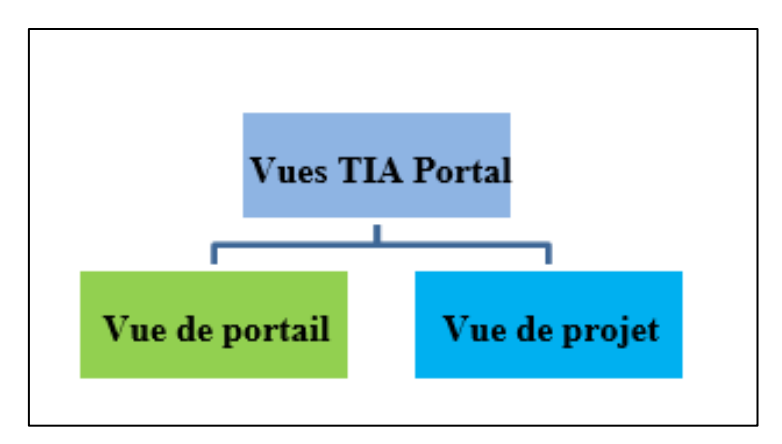

**Figure 3.3 : Vues TIA portal**

## **3.6.3. 1 Vue de portail**

La fenêtre affiche les actions principales dans la vue de portail **(Figure 3.4).**

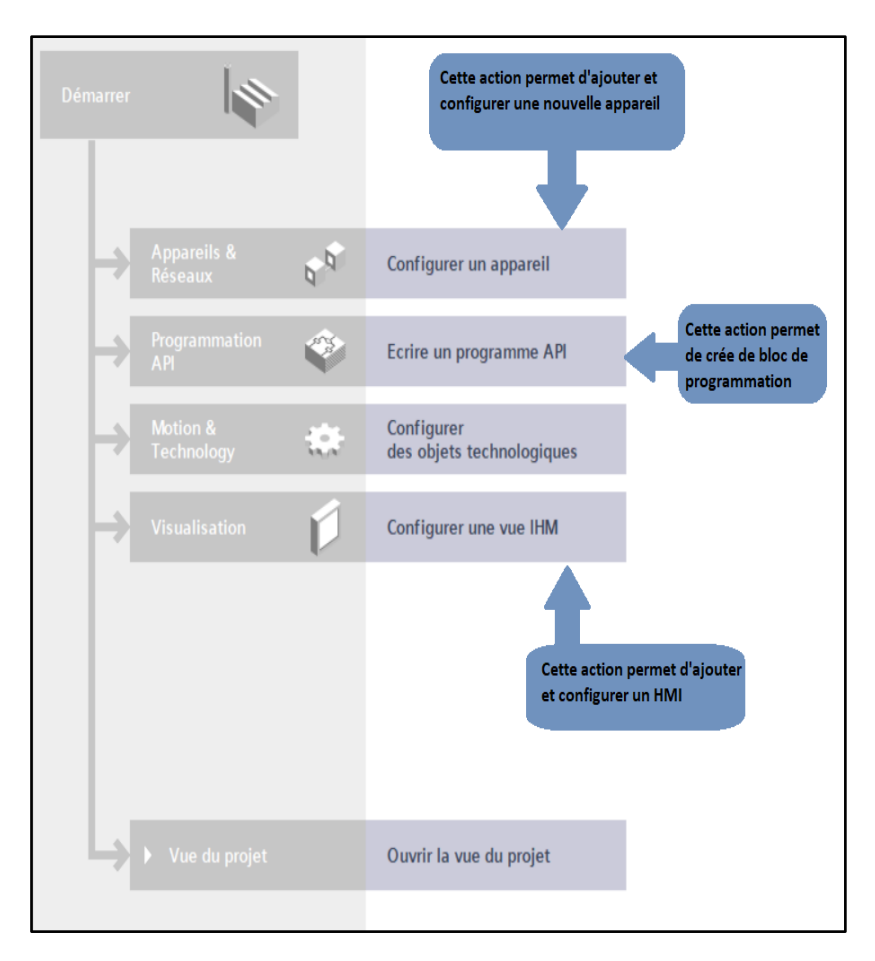

**Figure 3.4 : Vue du portail**

# **3.6.3.2 Vue du projet**

L'élément « projet » contient l'ensemble des éléments et des données nécessaires pour mettre en œuvre la solution d'automatisation souhaitée **(Figure 3.5)**.

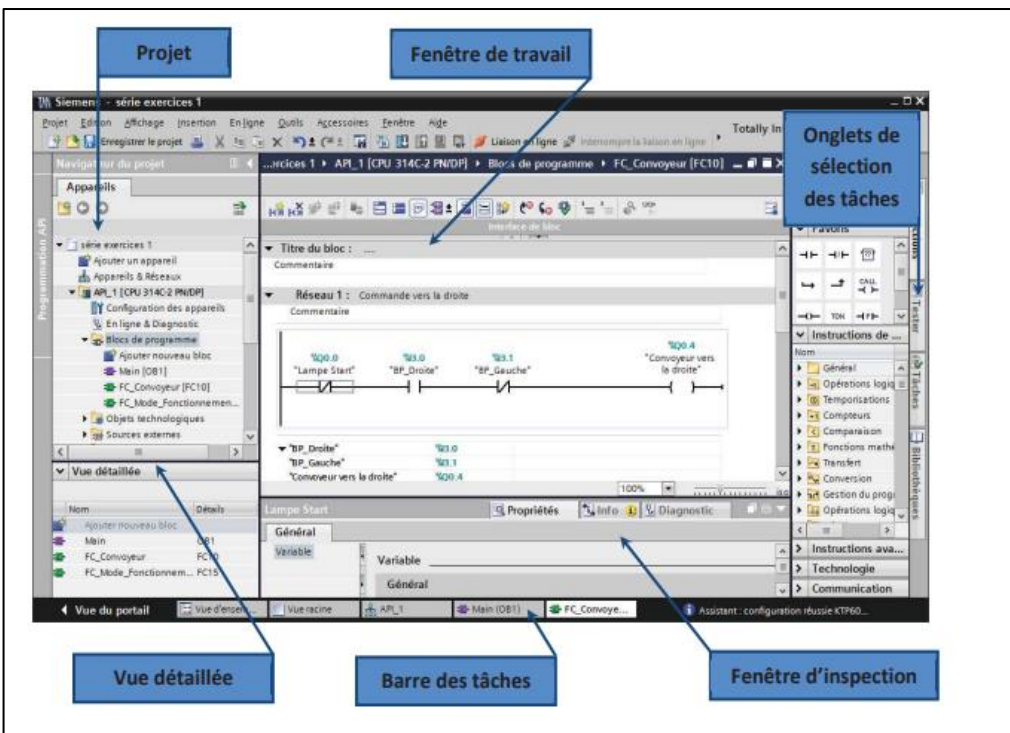

**Figure 3.5 : Vue du projet**

# **3.6.4 Création d'un projet**

Pour créer un projet dans la vue du portail, il faut sélectionner l'action "Créer un projet".

On peut nommer le projet, choisir le chemin de sauvegarde, indiquer des commentaires ou définir l'auteur du projet. Après avoir saisi ces informations, on clique simplement sur le bouton "Créer".

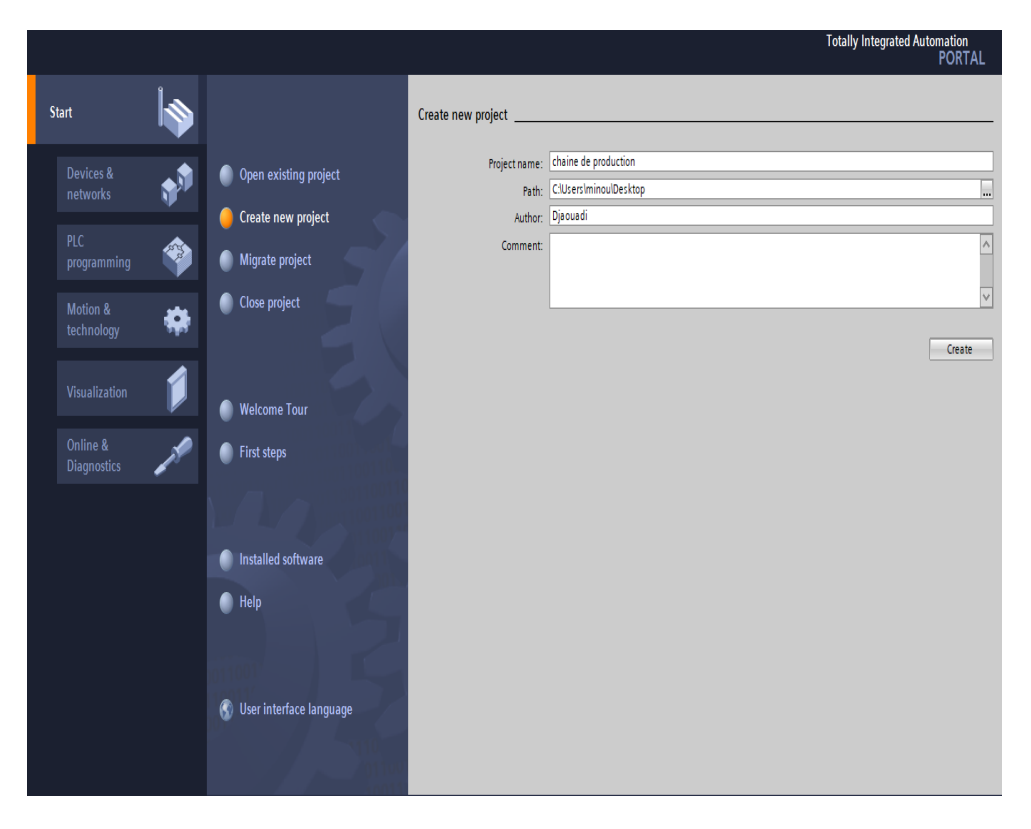

**Figure 3.6 : Création d'un nouveau projet** 

# **3.6.5 Configuration matérielle**

Une fois le projet est créé, le poste de travail peut être configuré, la première étape consiste à définir le matériel existant. Pour ce faire, il faut parcourir la vue du projet et cliquer sur "Ajouter un appareil" dans le navigateur du projet.

 Une liste d'éléments pouvant être ajoutés (API, IHM, système PC) apparaît. Nous commencerons par sélectionner notre (CPU S7 1200) puis ajoutons d'autres modules (alimentation,  $E / S$  TOR ou analogiques, module de communication, etc.)

Dans notre projet nous avons choisi **CPU 1212 DC DC Rly.**

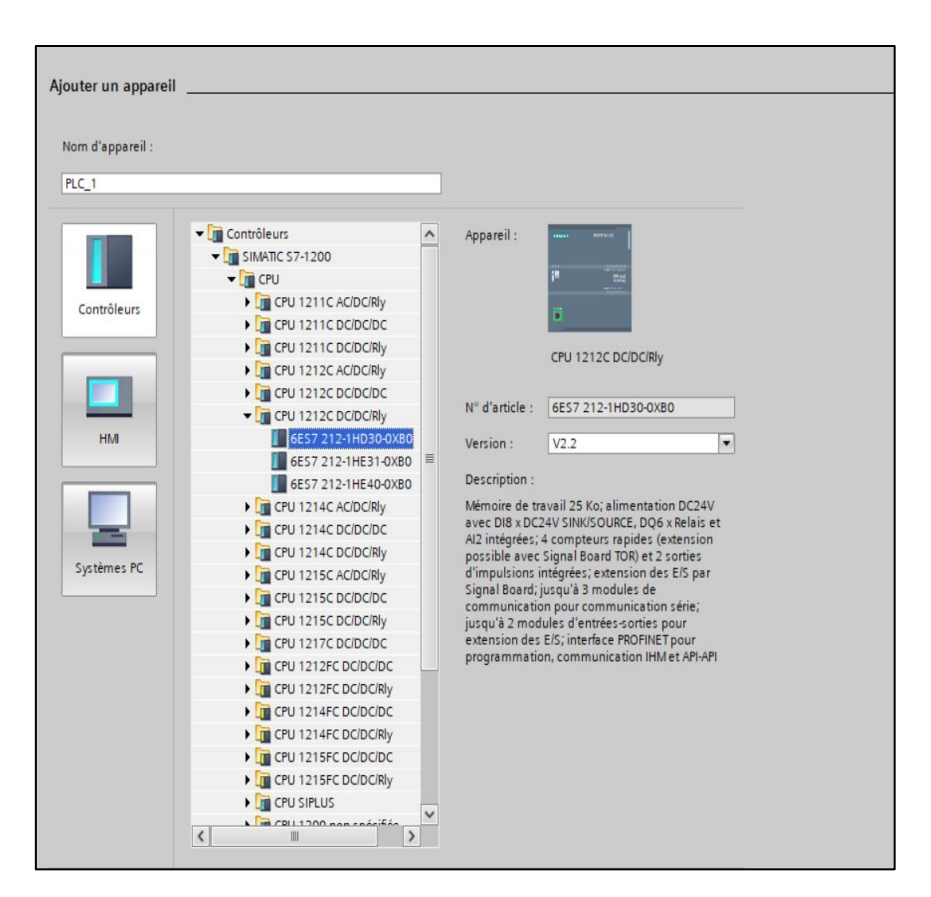

**Figure 3.7 : Ajout du CPU 1212 DC/DC/Rly**

Caractéristique de la CPU 1212 DC/DC/RLY

- Entrées analogiques :02
- Entrées TOR :08
- Sorties TOR :06

### **3.6.6 Configuration et chargement de la configuration matérielle**

Une fois la configuration matérielle est terminée, elle doit être compilée et chargée dans l'automate. Il faut utiliser l'icône "Compiler" dans la barre des tâches pour terminer la compilation. Nous sélectionnons l'API dans le projet, puis cliquons sur l'icône "compiler". De cette manière, la compilation matérielle et logicielle est effectuée.

Une autre façon de compiler consiste à cliquer avec le bouton droit sur l'API dans la fenêtre du projet, puis sélectionner l'option "Compiler la configuration matérielle".

Pour charger la configuration dans l'automate, on doit cliquer sur l'icône "Charger dans l'équipement".

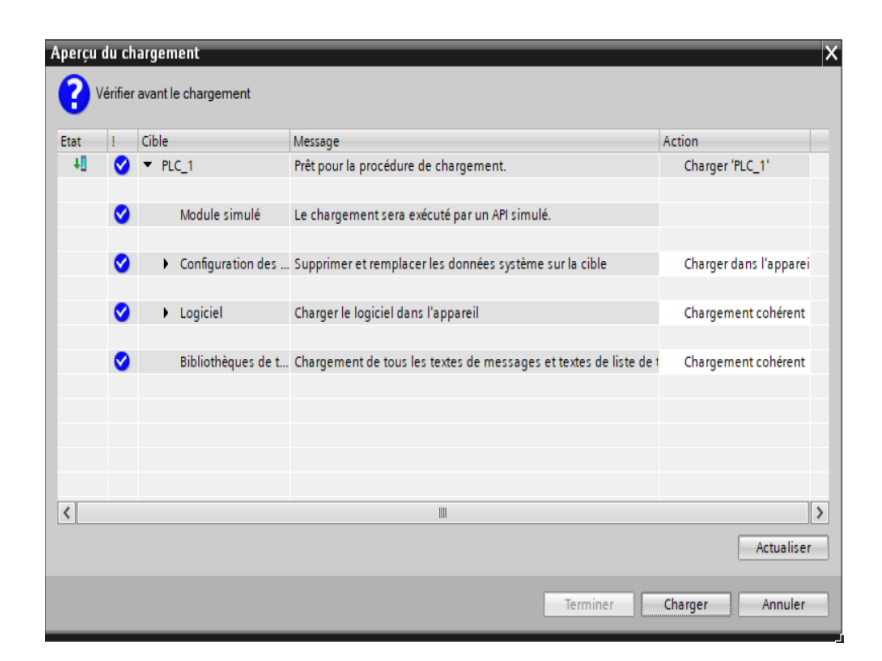

**Figure 3.8 : Chargement de l'API**

# **3.6.7 Variables de l'API**

### **3.6.7.1 Adresse symbolique et absolue**

Dans TIA Portal, toutes les variables globales (entrées, sorties, indicateurs, etc.) ont des adresses symboliques et des adresses absolues [26].

- L'adressage absolue : représente l'identifiant de l'opérande (I, Q, M, ...) ainsi que sonadresse et son nombre de bit.
- L'adresse symbolique correspond au nom spécifié par l'utilisateur pour la variable (par exemple : Bouton démarrer).

 Le lien entre l'adresse symbolique et l'adresse absolue est réalisé dans la table des variables API. Pendant la programmation, on peut choisir d'afficher l'adresse absolue ou l'adresse symbolique, ou les deux.

### **3.6.7.2 Table des variables**

Dans la table des variables API **(Figure 3.9)**, on déclare toutes les variables et les constantes utilisées dans le programme.

Lorsque on définit une variable API, il faut définir :

- Un nom : c'est l'adressage symbolique de la variable.
- Le type de donnée : BOOL, INT…
- L'adresse absolue : par exemple Q0.7.

| Écritu Visibl.<br>Nom<br>Acces<br>$\blacktriangledown$<br>☑<br>$\blacksquare$<br>Default tag table $\vert \bullet \vert$<br>H<br>%Q0.0<br>$\sqrt{10}$<br>Bool<br>moteur<br>$\blacktriangledown$<br>✔<br>Default tag table<br>%10.0<br>$\leftarrow$<br>stop<br><b>Bool</b><br>$\blacktriangledown$<br>☑<br>3<br>Default tag table<br>Bool<br>%10.2<br>€<br>$Tag_2$<br>SIS<br>☑<br>$\blacktriangleright$<br>%10.1<br>4<br>Default tag table<br>Bool<br>$\blacksquare$<br>start<br>☑<br>$\blacktriangleright$<br>5<br>Default tag table<br>Int<br>%IW64<br>$\blacksquare$<br>Tag 1<br>$\blacktriangledown$<br>$\blacktriangledown$<br>6<br>Real<br>€<br>$Tag_4$<br>Default tag table<br>%MD10<br>$\overline{\mathbf{S}}$<br>$\blacktriangledown$<br>$\blacktriangledown$<br>$\overline{7}$<br>Bool<br>%Q0.1<br>€<br>Default tag table<br>$Taq_3$<br>$\blacktriangleright$<br>$\blacktriangledown$<br>8<br>Default tag table<br>Bool<br>%Q0.2<br>$\blacksquare$<br>$Tag_5$<br>$\sum_{i=1}^{n}$<br>$\blacktriangleright$<br>Σ<br>$\overline{9}$<br>$\blacksquare$<br>Tag 6<br>Default tag table<br>Bool<br>%Q0.3<br>☑<br>$\blacktriangledown$<br>10<br>verin B<br>%QO.4<br>Default tag table<br>Bool<br>$\bigoplus$<br>$\blacktriangledown$<br>Ø<br>11<br>$\blacksquare$<br>c4<br>Default tag table<br>Bool<br>%10.3<br>$\overline{\mathbf{S}}$<br>☑<br>Ø<br>12<br>verin A<br>Bool<br>$\blacksquare$<br>Default tag table<br>%Q0.5<br>S<br>$\blacktriangledown$<br>13<br>Bool<br>€<br>Default tag table<br>%Q0.7<br>stop moteur<br>☑<br>$\blacktriangledown$<br>14<br>$\blacksquare$<br>Default tag table<br>Bool<br>%10.7<br>$Tag_7$<br>SB<br>☑<br>$\blacktriangledown$<br>15<br>%10.6<br>Default tag table<br>Bool<br>$\blacksquare$<br>Tag 8<br>$\blacktriangleright$<br>$\blacksquare$<br>16<br>Clock_Byte<br>Default tag table<br>%MB1000<br>$\blacksquare$<br>Byte<br>$\blacktriangleright$<br>$\blacktriangleright$<br>17<br>Bool<br>Clock_10Hz<br>Default tag table<br>%M1000.0<br>$\Box$<br>$\overline{\mathbf{S}}$<br>☑<br>$\blacktriangledown$<br>18<br>Clock_5Hz<br>Bool<br>$\blacksquare$<br>Default tag table<br>%M1000.1<br>S<br>$\blacktriangleright$<br>19<br>Clock 2.5Hz<br>Default tag table<br>Bool<br>%M1000.2<br>$\blacksquare$<br>$\blacktriangleright$<br>$\blacktriangleright$<br>20<br>Clock_2Hz<br>Default tag table<br>Bool<br>$\frac{1}{2}$<br>%M1000.3<br>SB<br>☑<br>$\blacktriangleright$<br>21<br>Clock 1.25Hz<br>Bool<br>%M1000.4<br>$\blacksquare$<br>Default tag table<br>$\blacktriangledown$<br>$\blacktriangledown$<br>22<br>$\blacksquare$<br>Clock_1Hz<br>Default tag table<br>%M1000.5<br>Bool<br>$\blacktriangledown$<br>$\blacktriangleright$<br>23<br>€<br>Clock 0.625Hz<br>Default tag table<br>Bool<br>%M1000.6<br>$\blacktriangleright$<br>$\blacksquare$<br>24<br>Clock 0.5Hz<br>Bool<br>%M1000.7<br>Default tag table<br>$\blacksquare$<br>$\blacksquare$<br>$\blacktriangleright$<br>25<br>Default tag table<br>Bool<br>$\blacksquare$<br>Tag 9<br>%M400.0<br>$\blacktriangledown$<br>$\blacktriangledown$<br>26<br>Default tag table<br>Bool<br>%M401.1<br>☜<br>$Tag_10$<br>☑<br>$\blacktriangledown$<br>27<br>Default tag table<br>Bool<br>%M400.5<br>€<br>Tag_11<br>☑<br>$\blacktriangledown$<br>28<br>Default tag table<br>Bool<br>$\blacksquare$<br>%M405.7<br>Tag 12<br>✓<br>✔<br>29<br>$\blacksquare$<br>Default tag table<br>Bool<br>%M409.3<br>Tag $13$<br>30<br>$\blacksquare$<br>Default tag table<br>Bool<br>%M600.7<br>$Taq_14$ | <b>Variables API</b> |  |                     |                 |         |      |                      |                       |                         |  |
|----------------------------------------------------------------------------------------------------|----------------------|--|---------------------|-----------------|---------|------|----------------------|-----------------------|-------------------------|--|
|                                                                                                    |                      |  | Table des variables | Type de données | Adresse | Réma |                      |                       |                         |  |
|                                                                                                    |                      |  |                     |                 |         |      |                      |                       | ☑                       |  |
|                                                                                                    |                      |  |                     |                 |         |      |                      |                       | Σ                       |  |
|                                                                                                    |                      |  |                     |                 |         |      |                      |                       | $\blacktriangleright$   |  |
|                                                                                                    |                      |  |                     |                 |         |      |                      |                       |                         |  |
|                                                                                                    |                      |  |                     |                 |         |      |                      |                       |                         |  |
|                                                                                                    |                      |  |                     |                 |         |      |                      |                       | Ø                       |  |
|                                                                                                    |                      |  |                     |                 |         |      |                      |                       |                         |  |
|                                                                                                    |                      |  |                     |                 |         |      |                      |                       |                         |  |
|                                                                                                    |                      |  |                     |                 |         |      |                      |                       |                         |  |
|                                                                                                    |                      |  |                     |                 |         |      |                      |                       |                         |  |
|                                                                                                    |                      |  |                     |                 |         |      |                      |                       | Ø                       |  |
|                                                                                                    |                      |  |                     |                 |         |      |                      |                       |                         |  |
|                                                                                                    |                      |  |                     |                 |         |      |                      |                       |                         |  |
|                                                                                                    |                      |  |                     |                 |         |      |                      |                       | Ø                       |  |
|                                                                                                    |                      |  |                     |                 |         |      |                      |                       |                         |  |
|                                                                                                    |                      |  |                     |                 |         |      |                      |                       |                         |  |
|                                                                                                    |                      |  |                     |                 |         |      |                      |                       | ◘                       |  |
|                                                                                                    |                      |  |                     |                 |         |      |                      |                       |                         |  |
|                                                                                                    |                      |  |                     |                 |         |      |                      |                       |                         |  |
|                                                                                                    |                      |  |                     |                 |         |      |                      |                       | Ø                       |  |
|                                                                                                    |                      |  |                     |                 |         |      |                      |                       |                         |  |
|                                                                                                    |                      |  |                     |                 |         |      |                      |                       |                         |  |
|                                                                                                    |                      |  |                     |                 |         |      |                      |                       | ☑                       |  |
|                                                                                                    |                      |  |                     |                 |         |      |                      |                       | Ø                       |  |
|                                                                                                    |                      |  |                     |                 |         |      |                      |                       | $\overline{\bullet}$    |  |
|                                                                                                    |                      |  |                     |                 |         |      |                      |                       |                         |  |
|                                                                                                    |                      |  |                     |                 |         |      |                      |                       | $\overline{\mathbf{S}}$ |  |
|                                                                                                    |                      |  |                     |                 |         |      |                      |                       | ◘                       |  |
|                                                                                                    |                      |  |                     |                 |         |      |                      |                       |                         |  |
|                                                                                                    |                      |  |                     |                 |         |      | $\blacktriangledown$ | $\blacktriangleright$ | $\overline{\mathbf{S}}$ |  |

**Figure 3.9 : Table des variables**

# **3.6.8 Programmation des API**

La programmation est l'utilisation d'un ensemble logique d'éléments et de constructions de langage de programmation nécessaires au traitement des signaux destinés à commander une machine ou un processus [28].

### **3.6.8. 1 Ajoute des blocs de programmation**

L'automate met à disposition différents types des blocs qui contiennent le programme et les données correspondantes. Selon les exigences et la complexité du processus, il est possible de structurer le programme en différents blocs : OB, FB et FC [29].

• **Blocs d'organisation (OB) :** Les blocs d'organisations gèrent le programme utilisateur.

- **Blocs fonctionnels (FB) :** Les blocs fonctionnels sont des blocs de code qui sauvegardent en permanence leurs valeurs dans des blocs de données d'instance afin qu'il soit possible d'y accéder même après le traitement du bloc.
- **Fonctions (FC) :** Les FC contiennent des routines de programmes pour les fonctions fréquemment utilisées. Les fonctions sont des blocs de code sans mémoire.
- **Blocs de données (DB) :** Les blocs de données (DB) sont des zones de données dans le programme utilisateur qui contiennent des données utilisateur.

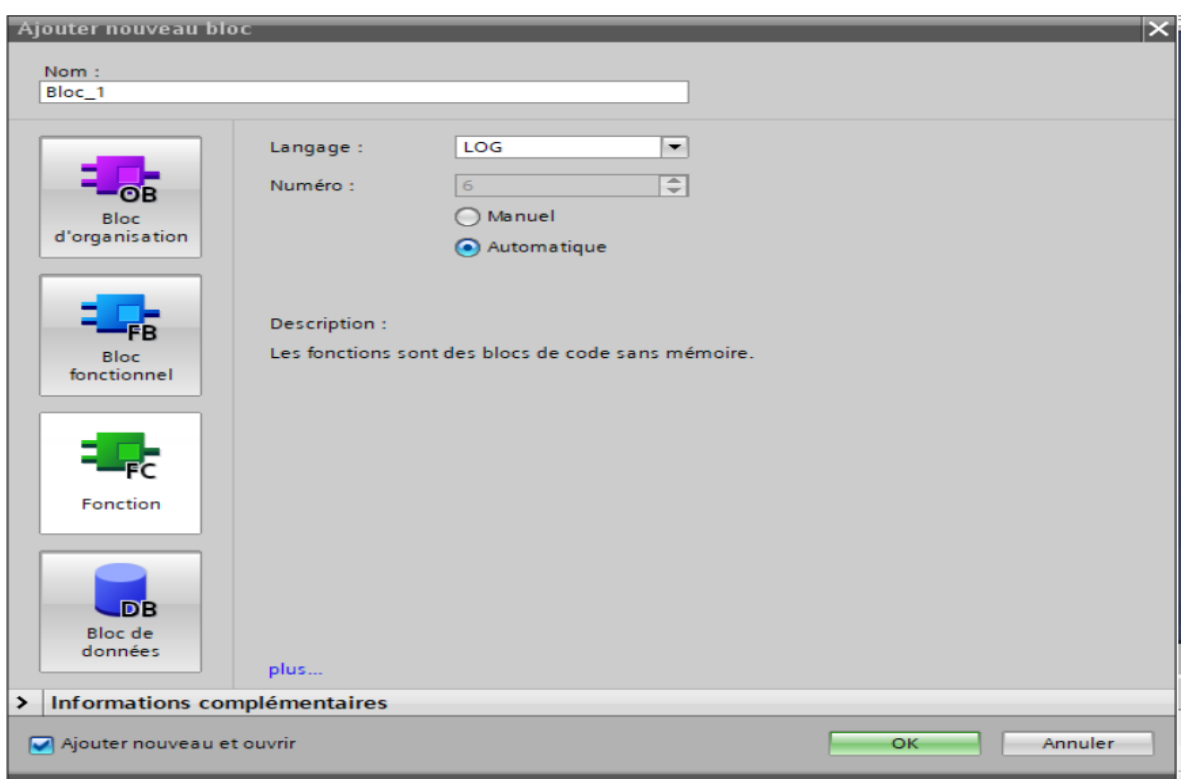

### **Figure 3.10 : Fenêtre d'ajout d'un nouveau bloc**

# **3.7 Système SCADA**

Un système de surveillance industrielle qui traite de grandes quantités de donnée de mesure en temps réel et contrôle à distance les équipements. C'est toute application qui reçoit des données d'exploitation du système pour contrôler et optimiser le système [29].

# **3.7. 1 Interface Homme -Machine (HMI)**

Le logiciel d'interface homme/Machine SCADA fournit à la fois des vues graphiques de l'état des terminaux à distance. Il permet de visualiser l'ensemble des données du procédé et d'intervenir à distance sur les machines. Il génère des rapports d'exploitation et de contrôle de données environnementales [29].

### **3.8 Conclusion**

Dans ce chapitre, nous avons donné une description de l'automate S7-1200 que nous avons adopté pour commander notre système, et de logiciel de programmation TIA PORTAL V16. Nous avons également abordé brièvement le système SCADA.

# **4.1 Introduction**

Dans ce chapitre, nous allons programmer et créer une supervision de la chaine de production en utilisant le logiciel TIA PORTAL. Ensuite, nous allons mettre au point une simulation en 3D de la chaine de production à l'aide du logiciel Factory I/O.

# **4.2 Programmation**

Pour faire notre simulation, tous d'abord on doit programmer nos différentes machines qui existent sous le logiciel Tia portal utilisant le langage ladder afin de pouvoir les simuler.

# **4.2.1 Configuration matérielle**

Pour la configuration matérielle nous avons choisi un automate s7 -1200 de CPU 1212 DC/DC/Rly. C'est un automate compact qui possède un nombre d'entries et sorties suffisant pour notre projet **(Figure 4.1).**

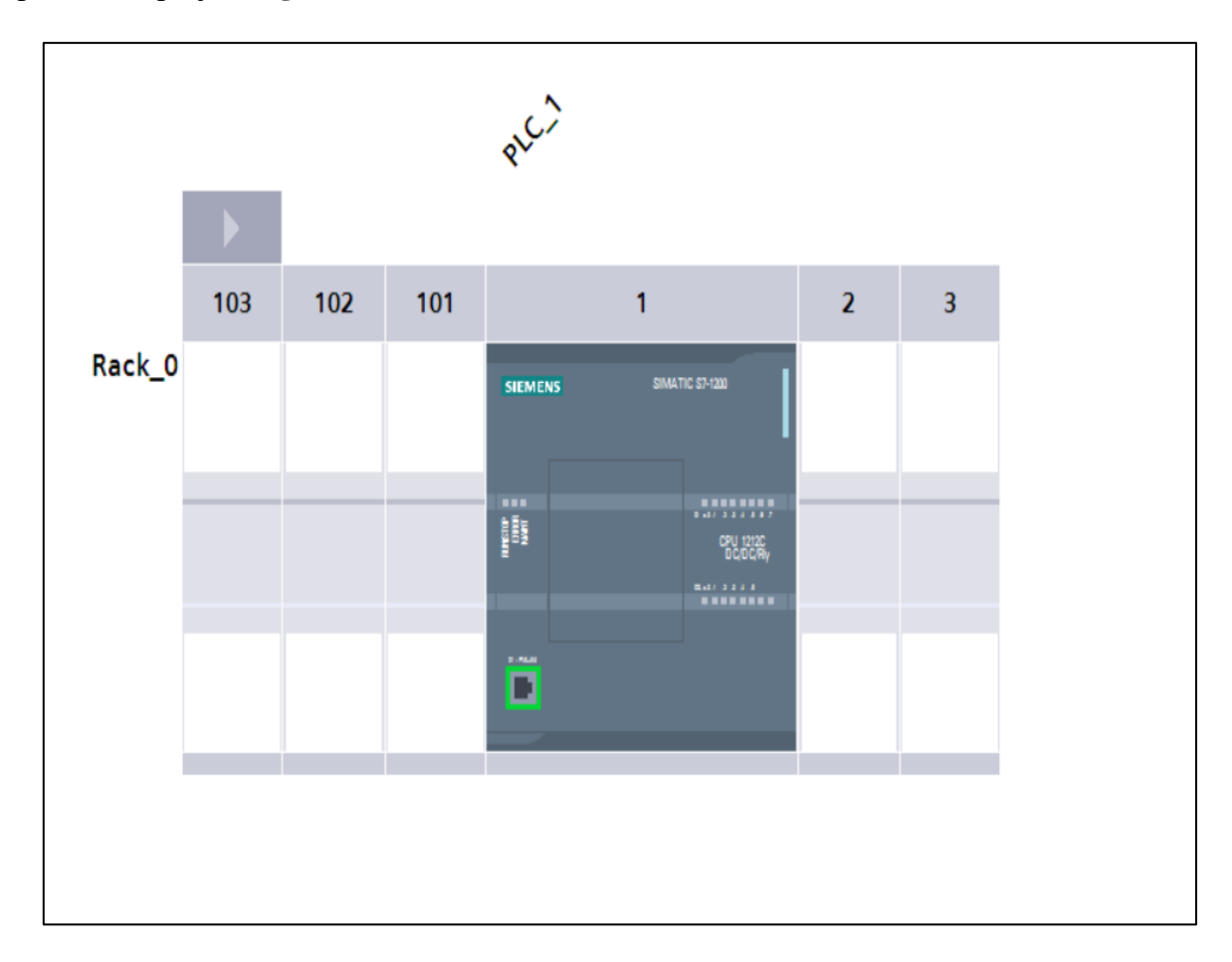

**Figure 4.1: Vue externe de l'API S7-1200 utilisé**

# **4.2.2 Structure du programme**

Nous créons pour chaque étape de la chaine sa propre fonction dans des blocs FC ou FB. Puis, nous les rassemblons dans le bloc main OB1 qui représente le bloc cyclique continu et qui contient tout le programme principal **(Figure 4.2).**

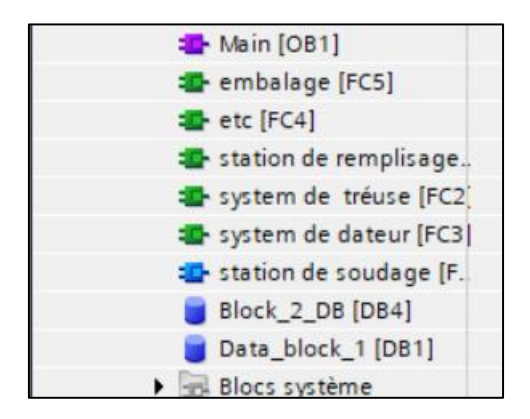

**Figure 4.2 : Blocs programmés**

Le contenu de chaque bloc :

### • **Souffleuse :**

Un capteur capacitif C1 détecte la présence de la préforme PET à la position de soufflage, puis il actionne deux vérins, se trouvant sur les deux façades du moule de la bouteille, pour se fermer sur la préforme, et donne aussi l'ordre pour la souffleuse pour commencer à souffler la PET dans une période 20s **(Figure 4.3).**

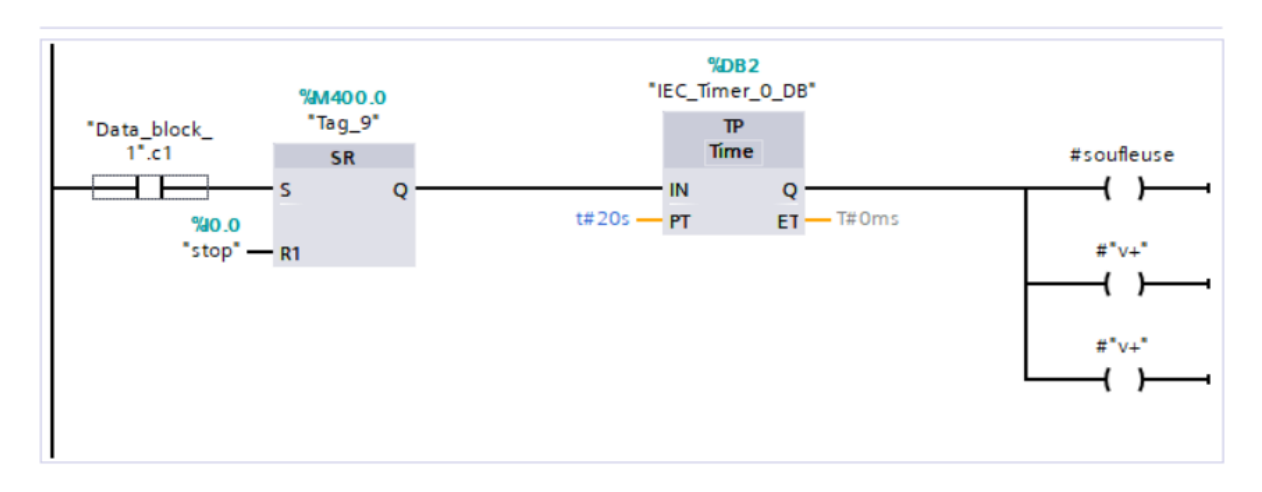

**Figure 4.3 : Réseau de la souffleuse**

# • **Remplisseuse :**

Un capteur indique la présence de la bouteille vide à la position de remplissage, il donne l'ordre pour arrêter le convoyeur et actionner l'électrovanne de remplissage **(Figure 4.4).**

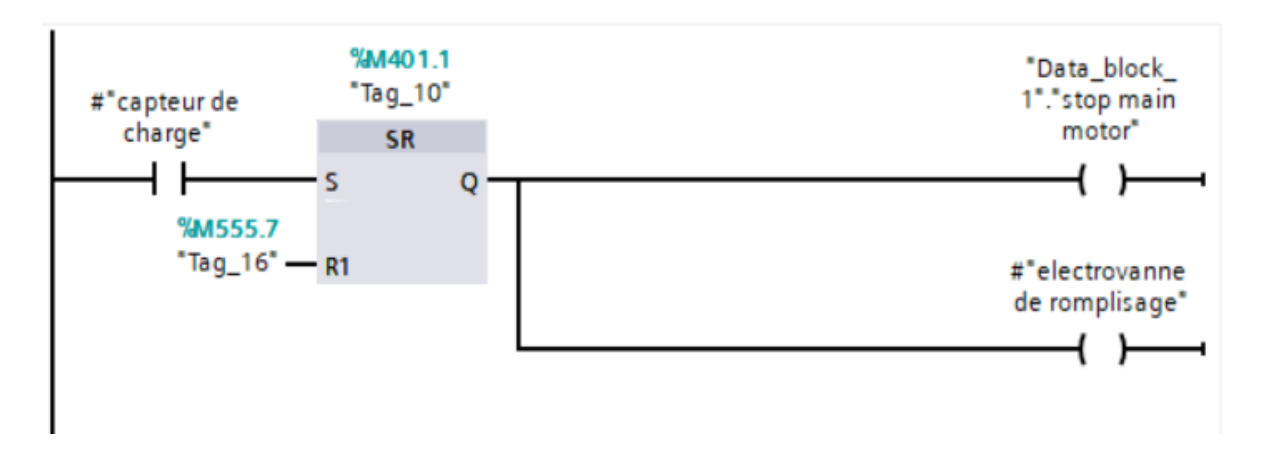

### **Figure 4.4** : **Réseau de la remplisseuse**

### • **Trieuse :**

Un capteur détecte les bouteilles non remplies, et un autre capteur fin de course détecte les bouteilles tombées, les deux capteurs commandent un vérin pour expulser les bouteilles avec défaut **(Figure 4.5).**

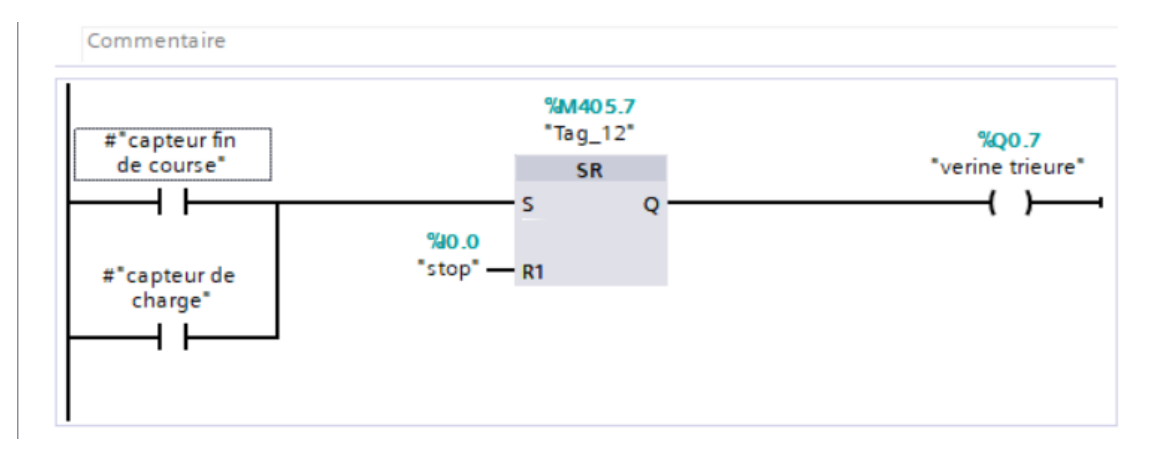

**Figure 4.5: Réseau de la trieuse**

## • **Système dateur :**

Ce système contient un arrêt d'urgence physique, un capteur de niveau bas de l'ancre, un bouton pour le datage **(Figure 4.6)**.

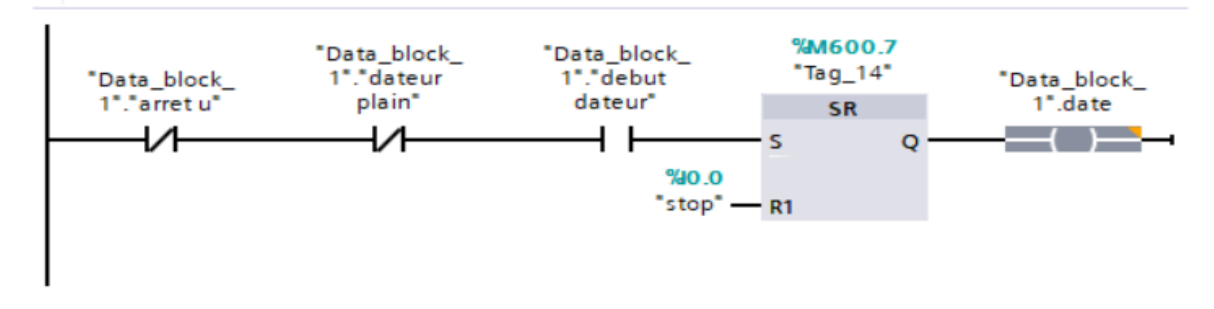

**Figure 4.6 : Réseau du dateur**

### • **Etiqueteuse** :

Un capteur C4 détecte la présence de la bouteille et donne l'ordre au vérin pour appliquer l'étiquette **(Figure 4.7).**

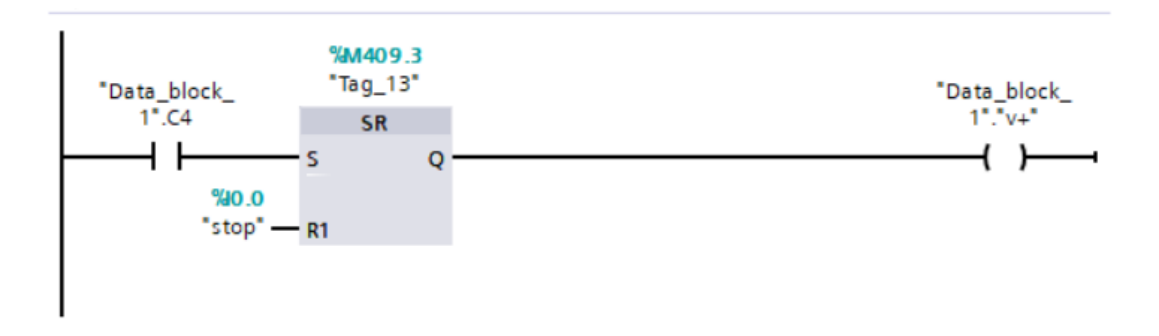

**Figure 4.7** : **Réseau de l'étiqueteuse**

### • **Bouchage** :

Un capteur C3 indique la présence de la bouteille à la position de bouchage, il donne l'ordre aux vérins qui vont appliquer le bouchon sur le col de la bouteille **(Figure 4.8)**.

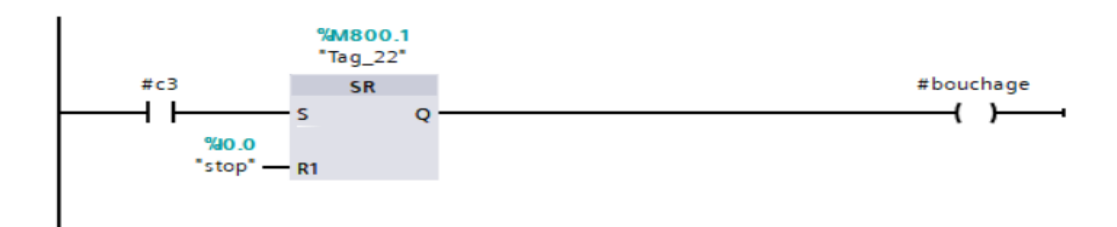

### **Figure 4.8 : Réseau de bouchage**

### • **Fardeleuse** :

Un capteur détecte le passage des bouteilles vers le convoyeur d'emballage, il donne l'ordre a 4 vérins qui vont plier les 4 bordures du carton sur les 12 bouteilles **(Figure 4.9)**.

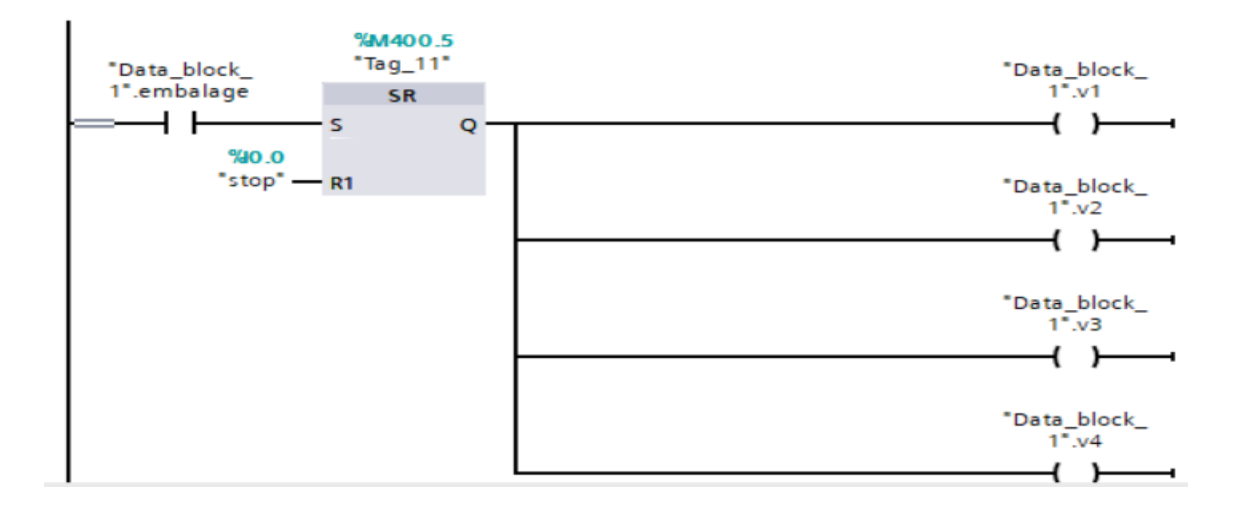

**Figure 4.9 : Réseau de la fardeleuse**

Tous ces réseaux contiennent une entrée (stop) qui représente l'arrêt d'urgence.

Ces blocs sont rassemblés dans le bloc main OB1 où ils seront traités de manière cyclique. Ce bloque contient aussi l'entrée (start) qui démarre le convoyeur principal.

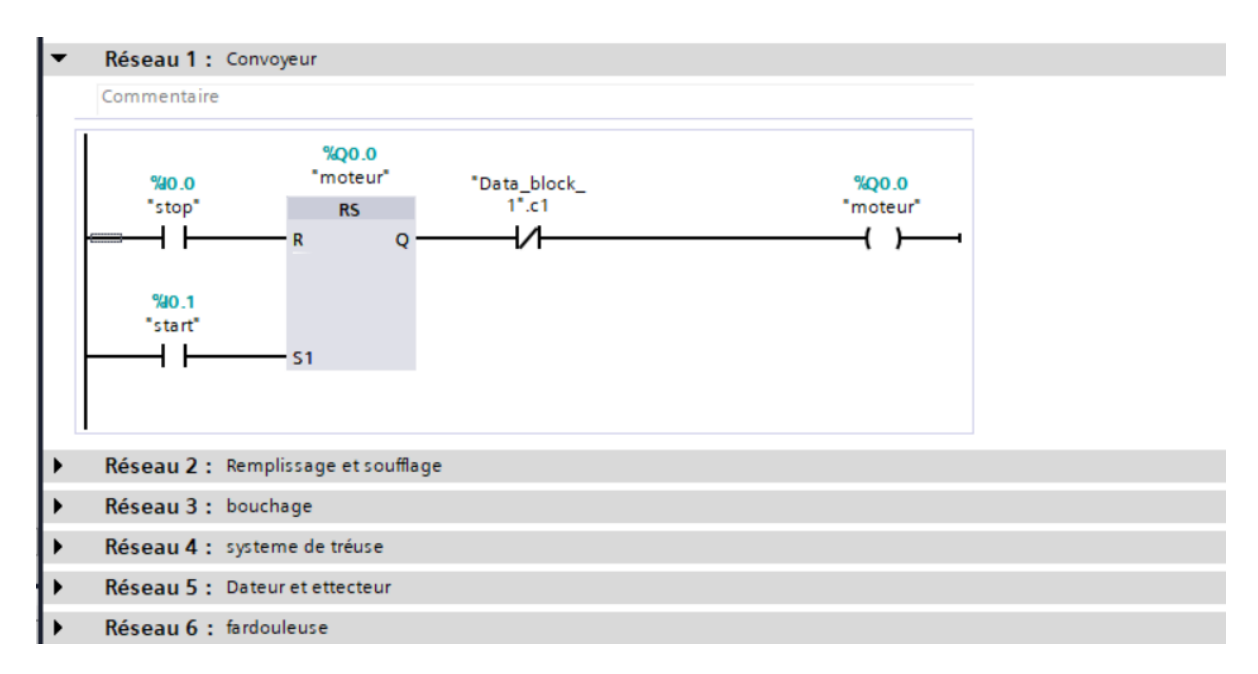

**Figure 4.10** : **Bloc main**

Il y a aussi les data bloc, ces blocs contiennent les variables du programme **(Figure 4.11)**.

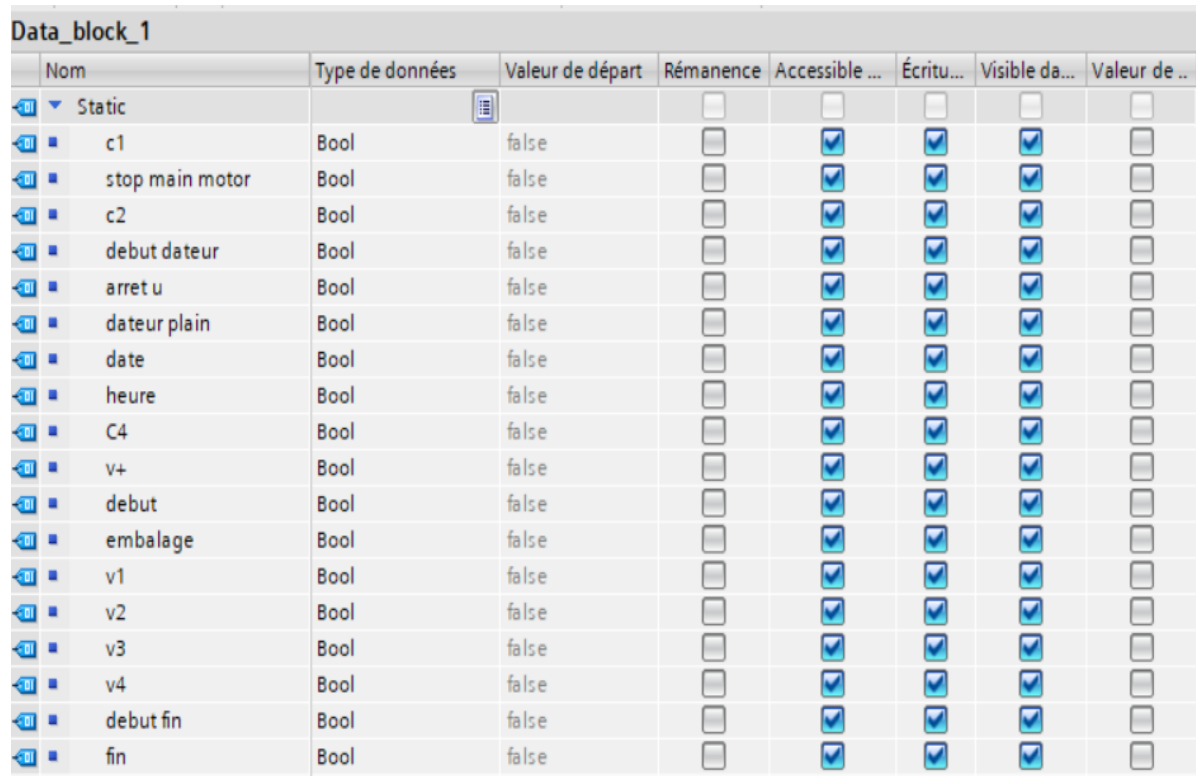

### **Figure 4.11 : Data bloc 1**

# **4.3 Supervision**

Pour visualiser et commander notre chaine, nous avons créé deux vues IHM dans un système SCADA.

La première représente les tâches suivantes :

- ✓ Soufflage.
- $\checkmark$  Remplissage.
- ✓ Bouchage.
- ✓ Étiquetage (datage).

La deuxième vue est réservée pour la fardeleuse.

# **4.3.1 Présentation des vues**

Première vue :

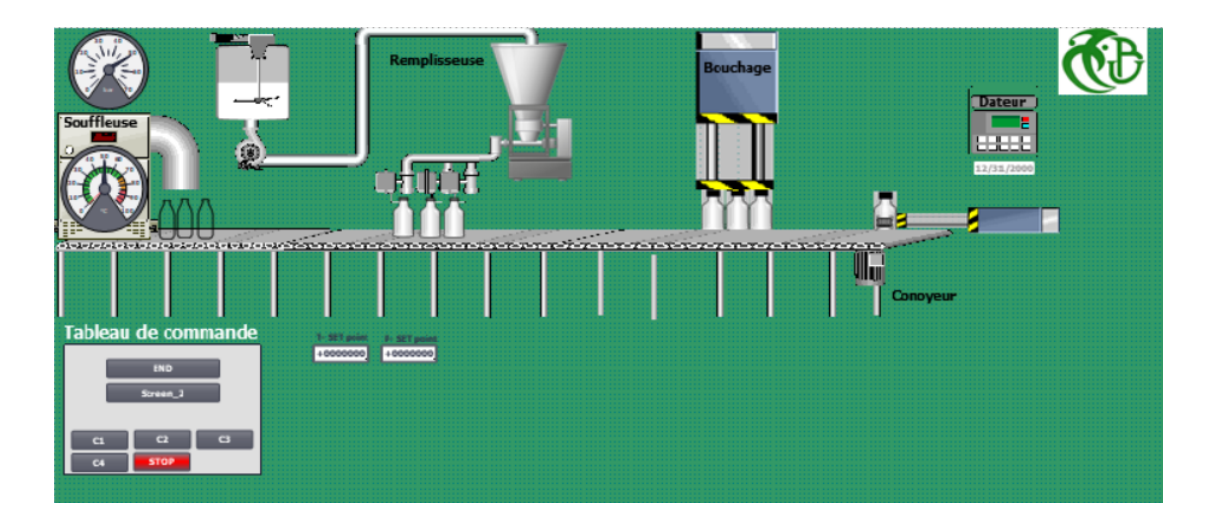

**Figure 4.12 : Première vue IHM**

Dans cette vue, nous avons créé un tableau **(Tableau 4.1)** de commande qui contient 7 boutons :

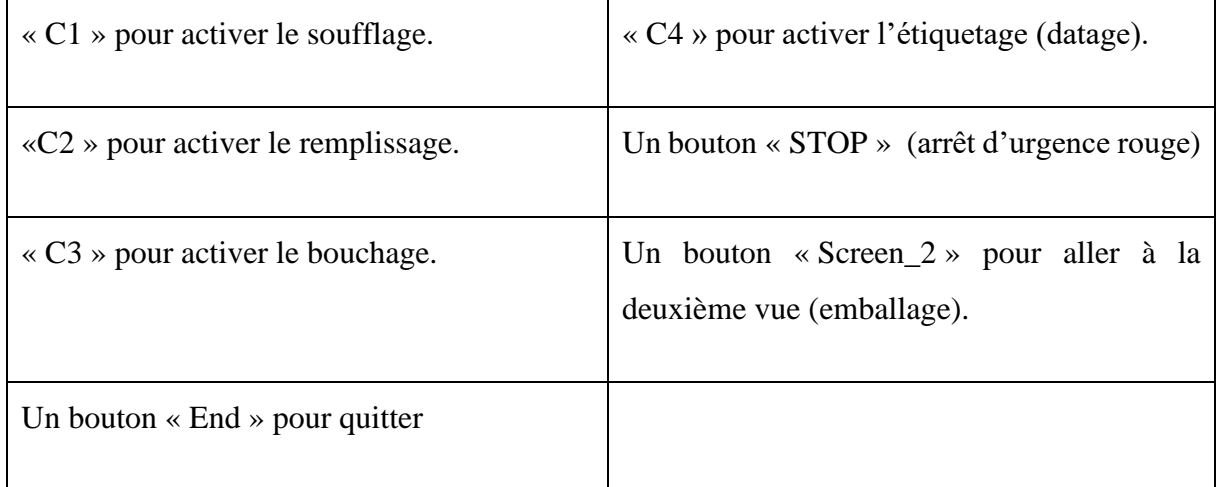

## **Tableau 4.1 : Tableau de commande de la première vue**

Nous avons aussi ajouté deux espaces pour entrer la valeur de la température et la pression souhaitées pour le système de soufflage.

Deuxième vue :

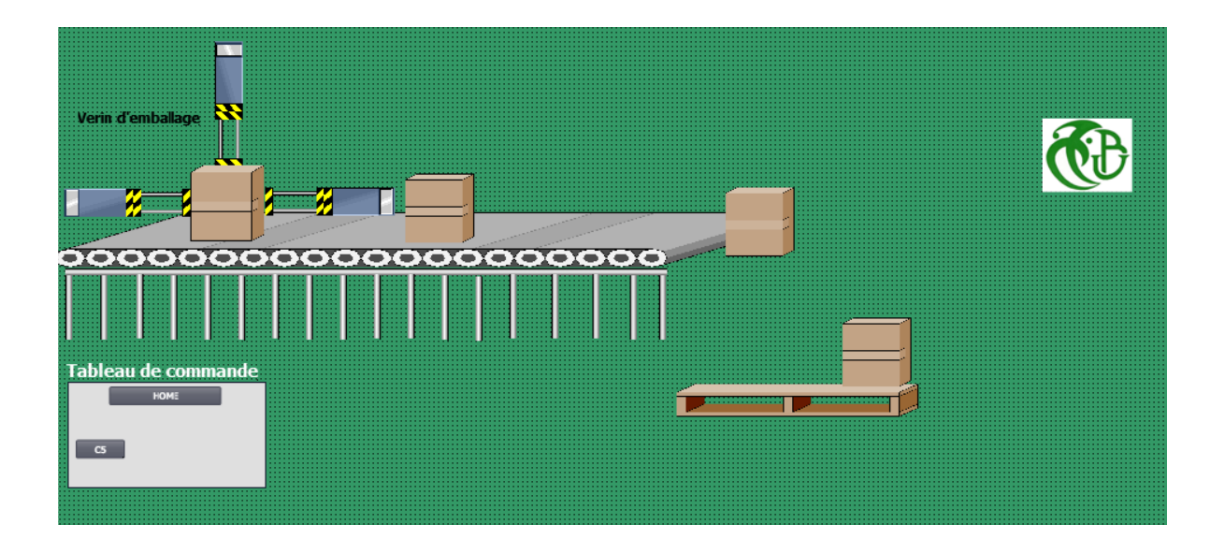

**Figure 4.13 : Deuxième vue IHM**

Nous avons mis dans cette vue deux boutons :

- « C5 » pour démarrer l'emballage.

- « HOME » pour revenir à l'écran principal (vue 1).

# **4.4 Simulation en 3D**

Pour la simulation en 3D nous utilisons le logiciel Factory I/O.

# **4.4.1 Présentation du logiciel Factory I/O**

Factory I/O est un logiciel de simulation 3D permettant de concevoir et de simuler des systèmes industriels. Développé dans le même esprit que les jeux vidéo actuels, il offre un haut degré de réalisme pendant les phases de conception et de simulation. Le logiciel peut s'interfacer avec des automates réels permettant d'effectuer le pilotage depuis l'extérieur aussi avec un automate virtuel de PLC Sim.

# **4.4.2 Interface du logiciel**

L'interface du logiciel **(Figure 4.14)** est assez simple et dispose de 3 menus et plusieurs boutons permettant de gérer les caméras, d'afficher la palette, d'afficher les capteurs, d'afficher les actionneurs, d'effectuer une simulation etc…

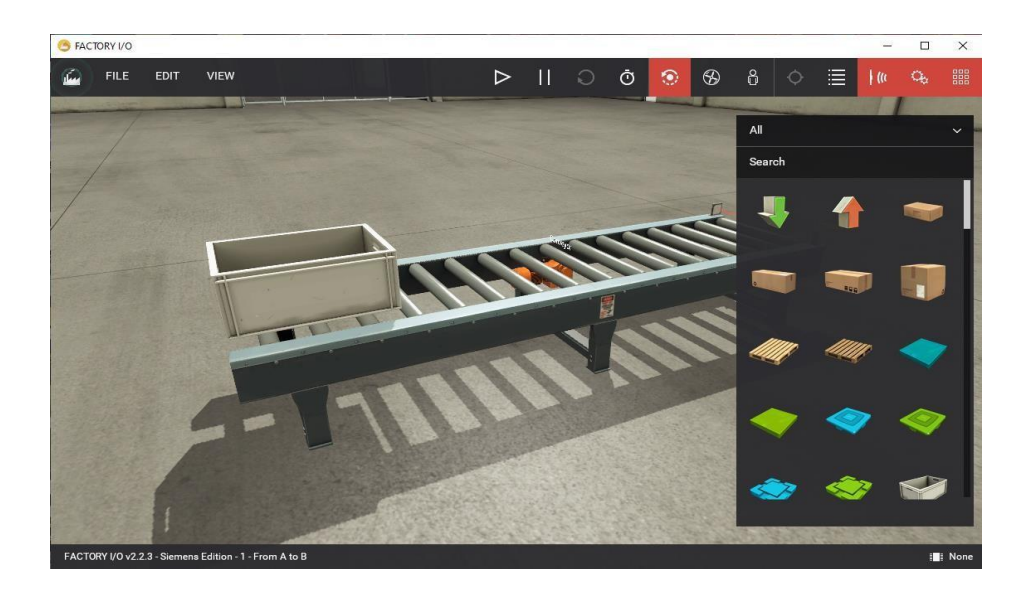

**Figure 4.14** : **Interface du logiciel FactoryI/O**

**Le menu Palette :** Au niveau de la palette **(Figure 4.15)** se trouve les différents composants permettant de concevoir, brique par brique, une usine. Au niveau de la palette on peut trouver des tapis roulants, des boutons poussoirs, des voyants, des cartons etc.

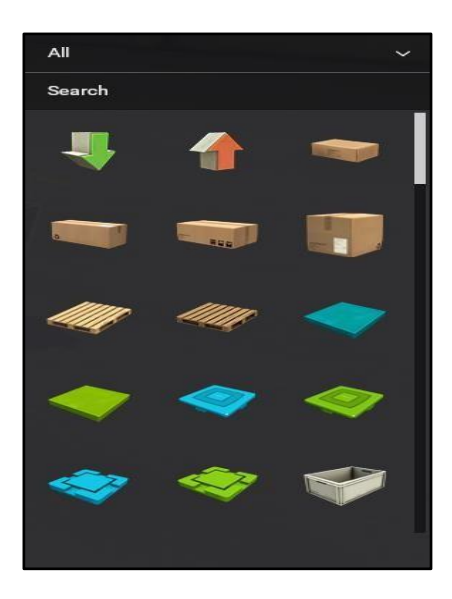

**Figure 4.15 : Fenêtre palette**

### **Les cameras :**

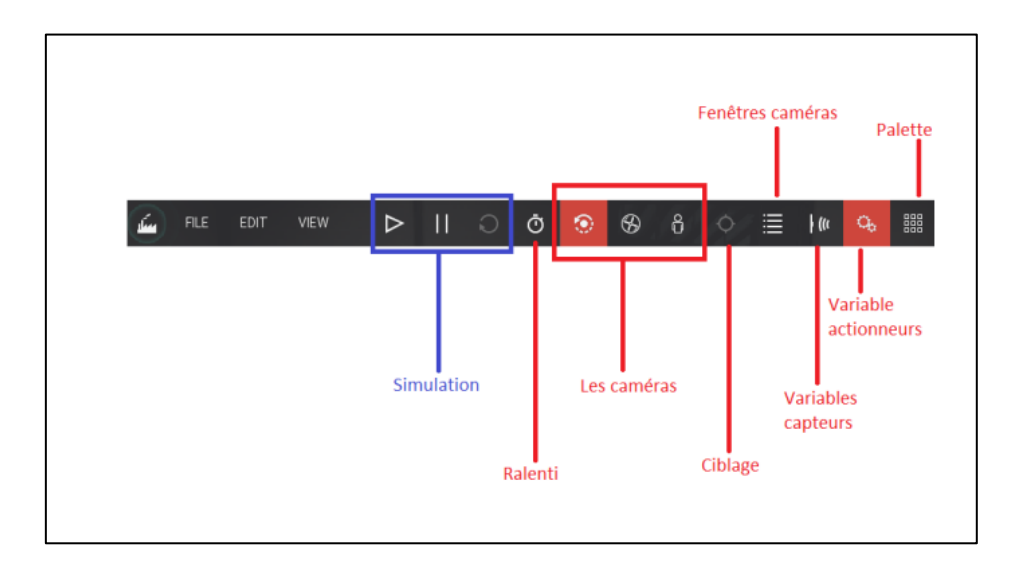

**Figure 4.16** : **Barre des tâches**

- ➢ Le Fly camera.
- ➢ L'Orbite camera.
- ➢ Le « first Person camera ».

Pour manipuler ces différentes caméras, nous avons à utiliser les deux boutons de la souris, la molette et les touches directions du clavier.

# **4.3.3 Chaine de production représentée dans Factory I/O**

A base des outils disponible dans la fenêtre palette, nous avons essayé de développer une présentation de la chaine étudiée **(Figure 4.17).**

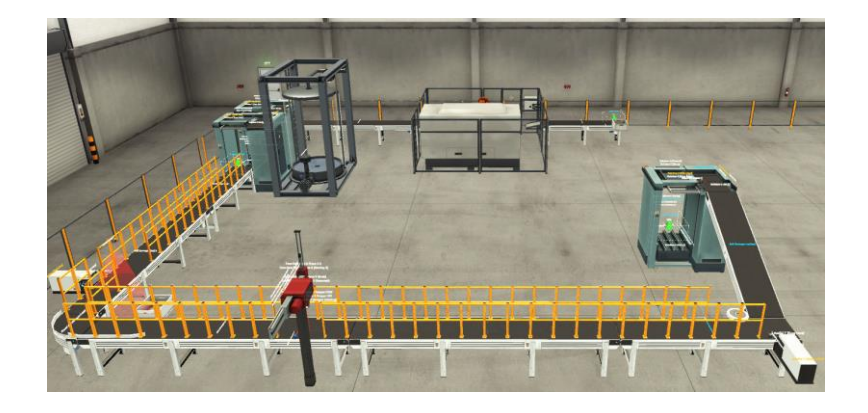

**Figure 4.17** : **Vue globale de la chaine**

## **4.4.3.1 Scènes**

• Convoyeur d'alimentation des PET :

Les préformes PET sont transportées à l'entrée de la souffleuse à l'aide d'un convoyeur **(Figure 4.18)**.

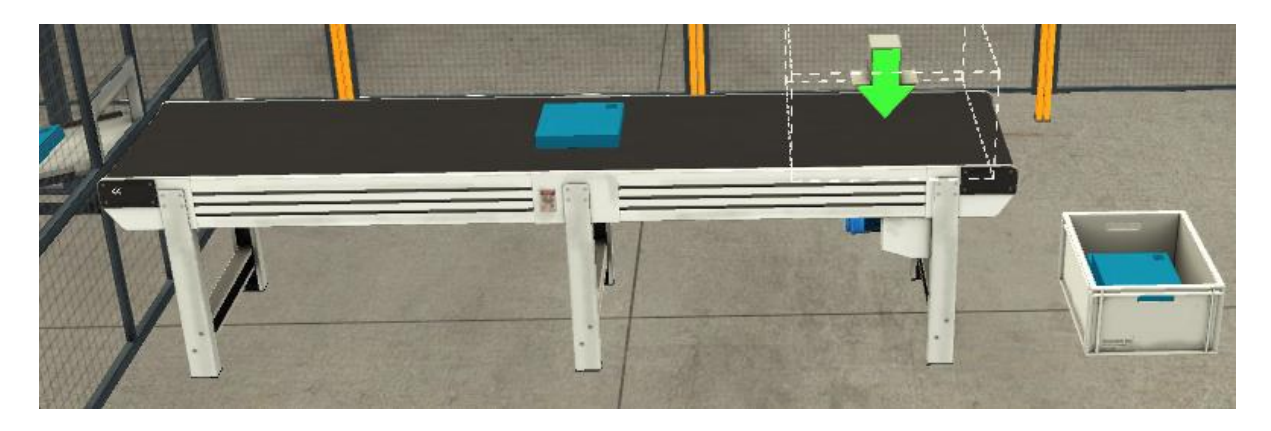

**Figure 4.18** : **Convoyeur d'alimentation des PET**

• **Souffleuse** :

Ce mono bloc représente la souffleuse **(Figure 4.19).**

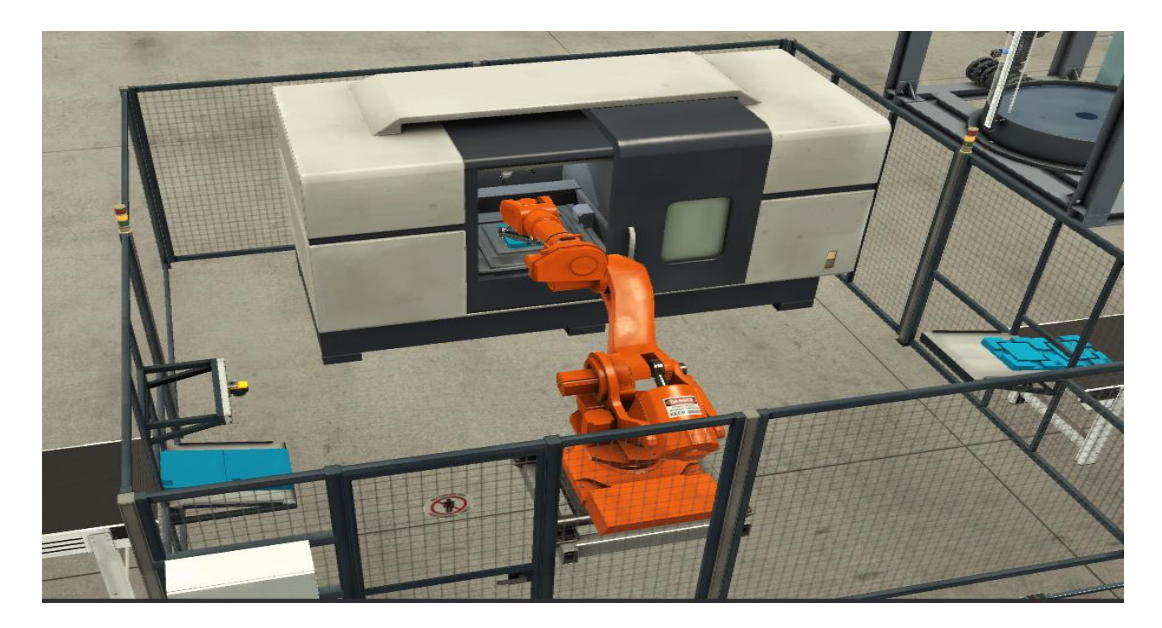

**Figure 4.19 : Simulation de la souffleuse**

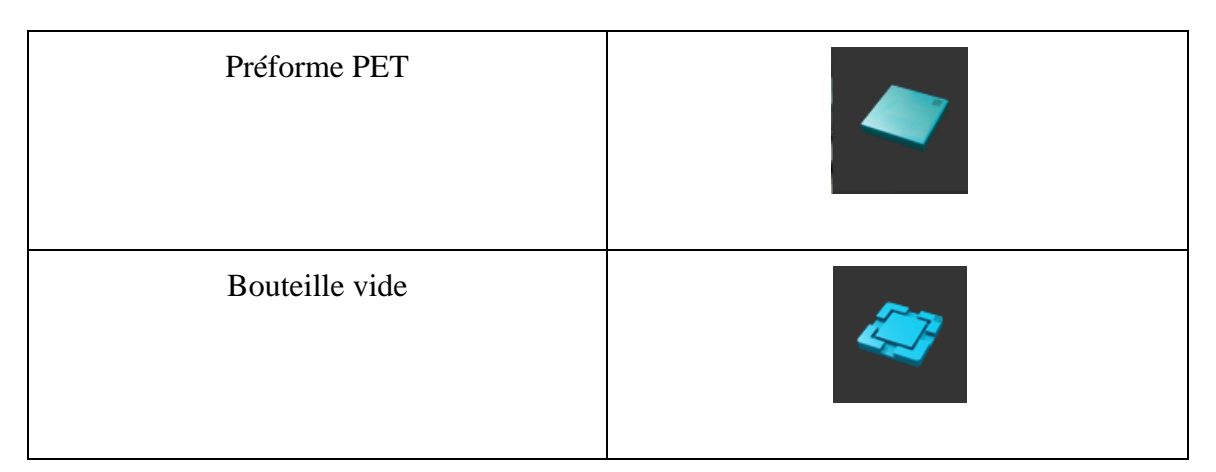

**Tableau 4.2 : Identification des éléments**

Un robot manipulateur prend la préforme PET qui se trouve à la position d'entrée du bloc, puis il l'introduit dans le bloc de soufflage, à la fin il prend la bouteille soufflée et il la met dans la position de sortie du bloc. La bouteille remplie sera transportée à l'aide d'un convoyeur à l'étape suivante « remplissage ».

## • **Soutireuse** :

Cette station représente la soutireuse elle contient un réservoir du produit, elle fait le remplissage et bouchage **(Figure 4.20)**.

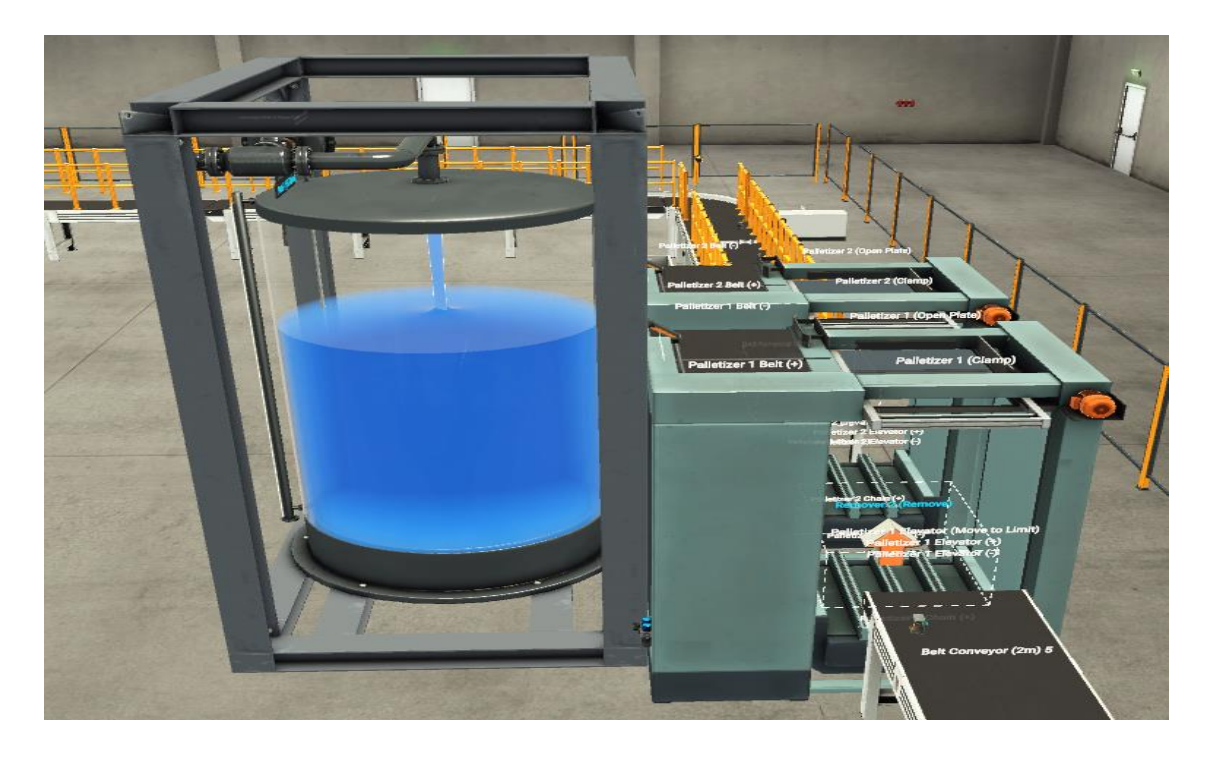

**Figure 4.20 : Bloc de la soutireuse** 

Lorsqu'une bouteille arrive et entre dans ce monobloc, elle sera remplie et bouché, on visualise le niveau du réservoir qui se diminue pendant le remplissage.

A la sortie nous avons trois genres de bouteille, bouteille bien remplie et bouchée, bouteille mal remplie et bouteille mal bouchée

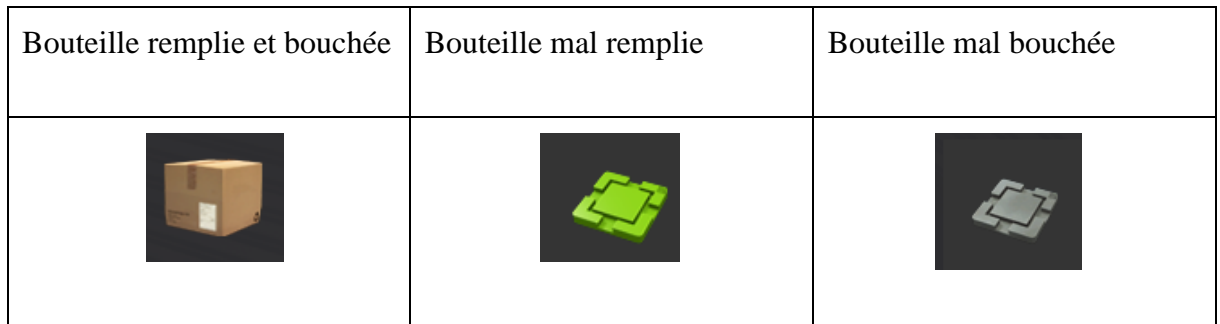

### • **Trieuse :**

A l'aide des capteurs nous pouvons détecter les bouteilles avec des défauts et les jeter à l'aide d'un vérin dans un bac **(Figure 4.21)**.

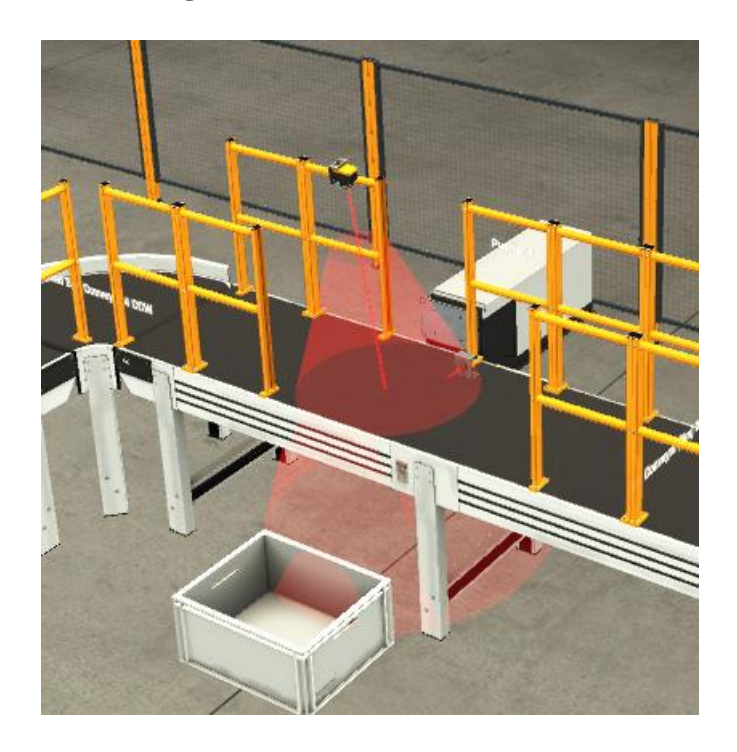

**Figure 4.21 : Trieuse**

# • **L'étiqueteuse** :

Elle détecte à l'aide d'un capteur le passage de la bouteille, puis applique l'étiquette **(Figure 4.22).**

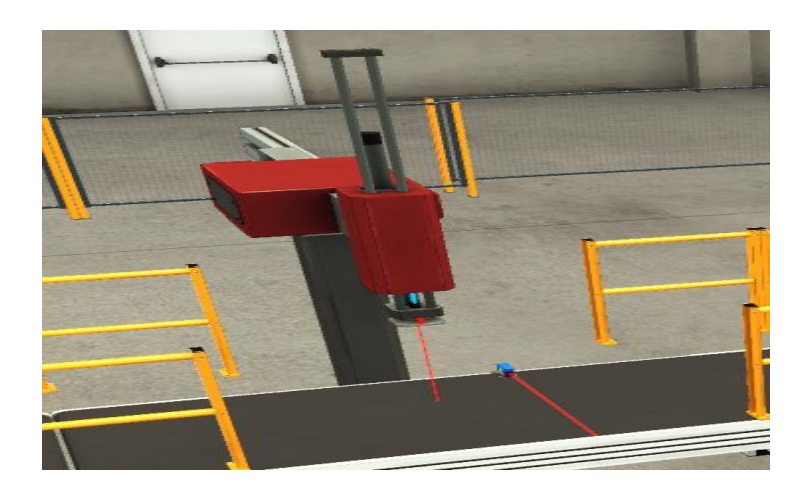

**Figure 4.22 : Etiqueteuse**

## • **Palettiseur** :

Cette station met le produit dans son emballage final **(Figure 4.23).**

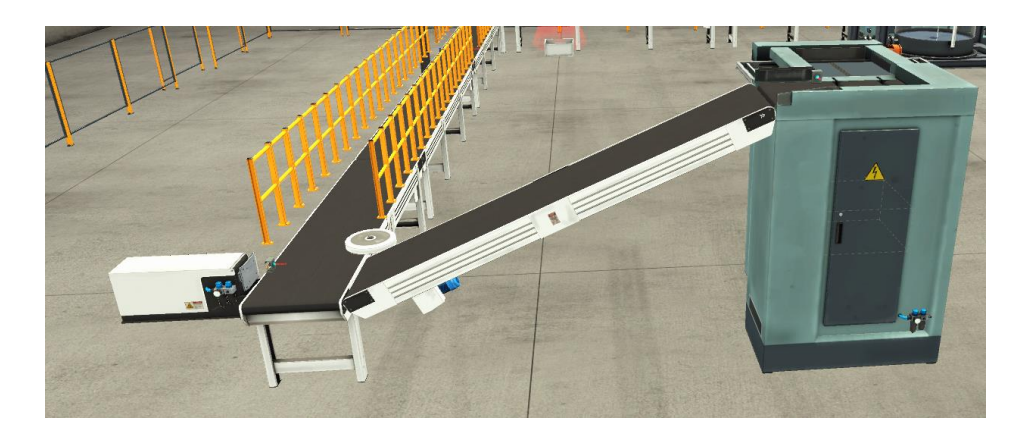

**Figure 4.23 : Palettiseuse**

# **4.4 Simulation**

Pour simuler les programmes de commande et de supervision nous avons utilisé les logiciels PLC Sim et WinCC run time.

• Le PLC Sim nous offre un automate virtuel pour charger notre programme et le tester **(Figure 4.24)**.

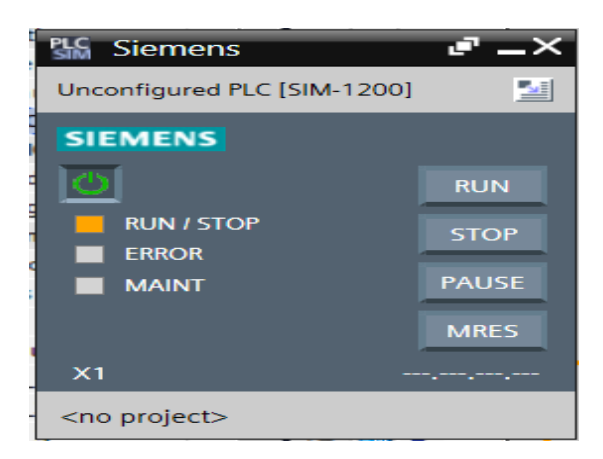

**Figure 4.24 : Automate virtuelle**

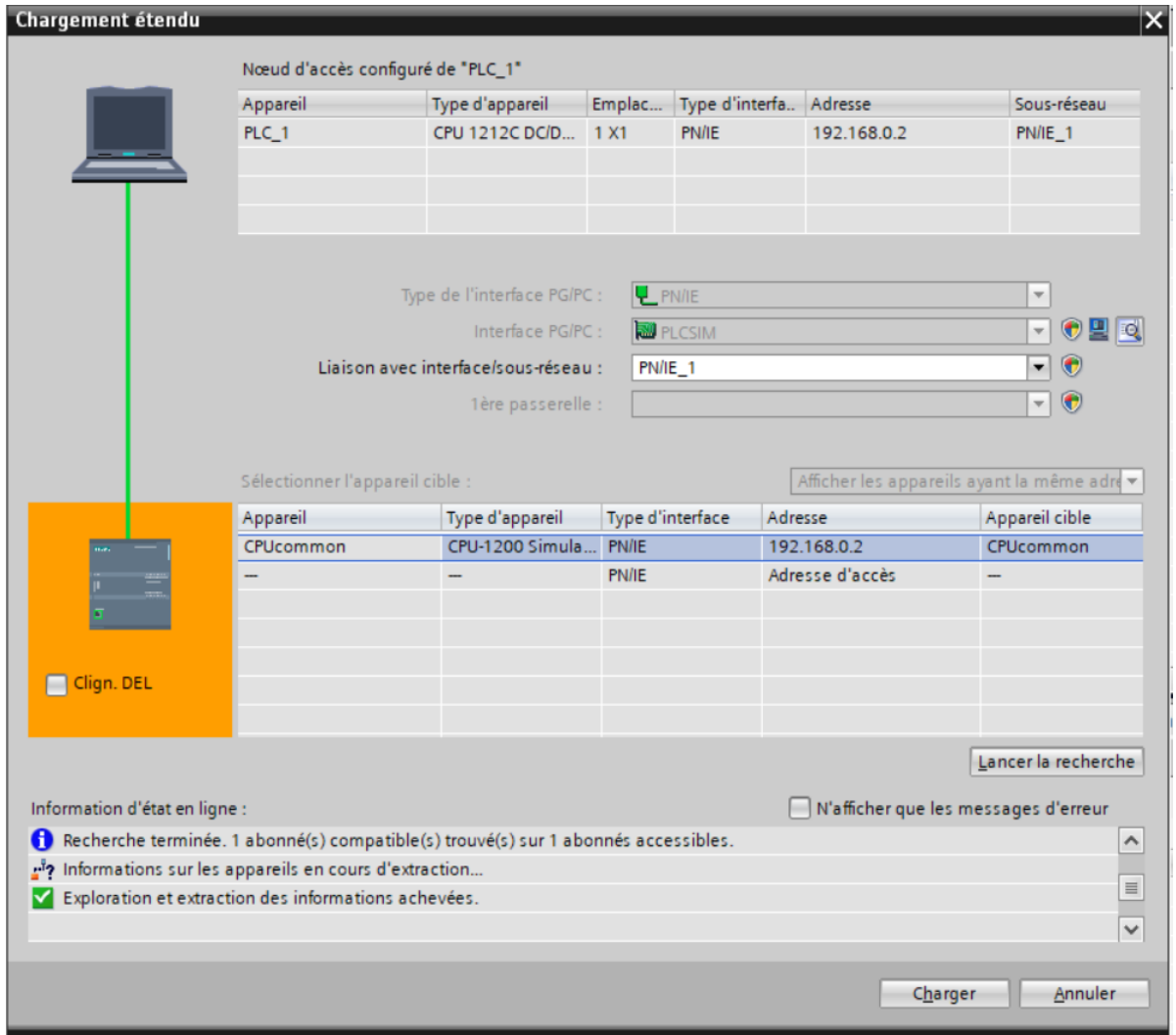

**Figure 4.25 : Chargement du programme dans l'automate virtuelle**

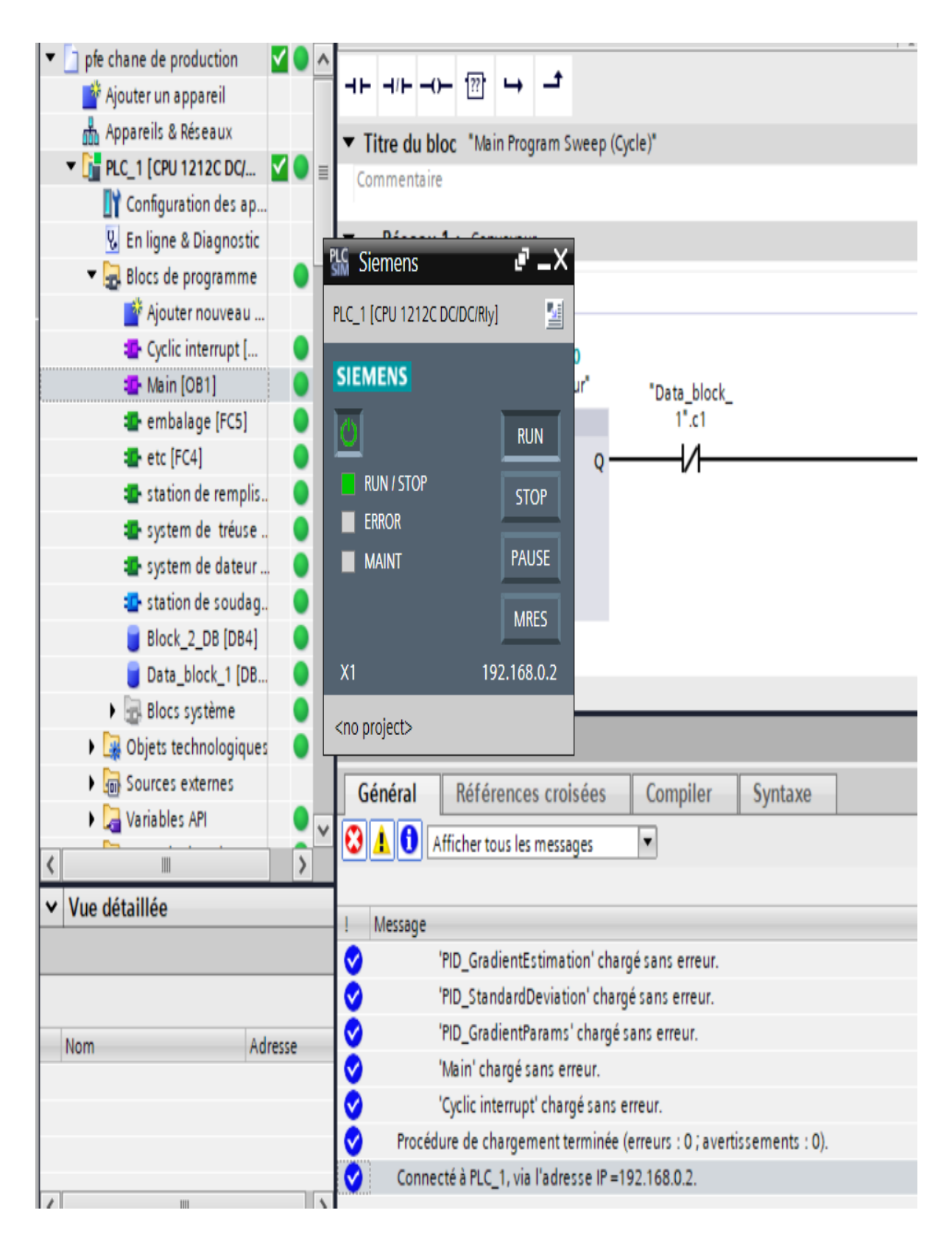

**Figure 4.26** : **Blocs chargés sans problème**
# **Chapitre 4 : Supervision et simulation**

Pour la simulation de la partie supervision nous avons utilisé le logiciel WinCC runtime **(Figure 4.27)**.

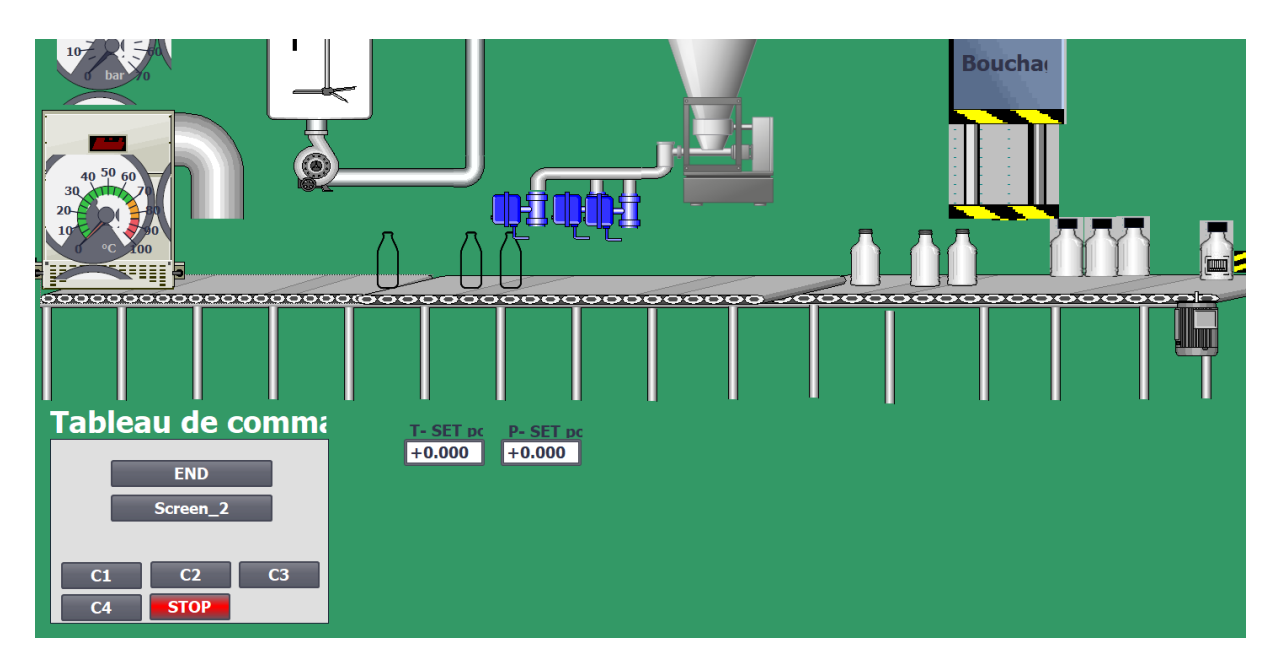

**Figure 4.27: Système SCADA en mode marche**

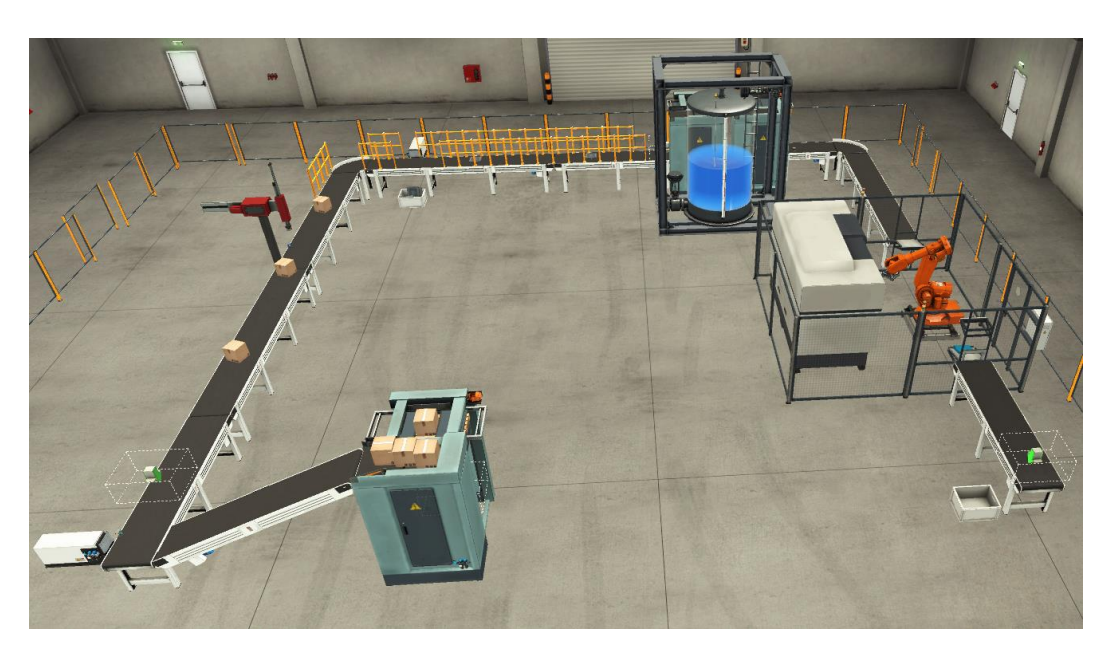

La figure **4.28** présente la simulation en 3D de la chaine en marche.

**Figure 4.28 : Simulation en 3D de la chaine en marche**

## **4.5 Conclusion**

Nous avons développé, dans ce chapitre, un programme en utilisant le logiciel de programmation et conception TIA Portal pour la commande de la chaine étudiée, nous avons mis au point une interface de supervision pour cette chaine. Nous avons aussi conçu une chaine virtuelle permettant de simuler en 3D la chaine de production considérée.

Conclusion générale

### **Conclusion générale**

La réalisation de ce projet de fin d'étude au sein de la S.A.R.L TASSALA FOOD était très intéressante, car elle nous a permis de se frotter au monde professionnel, et de mettre le lien entre nos connaissances théoriques avec le monde de l'industrie.

 Au début de ce mémoire nous avons fait une étude des différentes machines constituant la chaine de production considérée. Ceci nous a permis de connaitre la technologie utilisée dans ces machines et comprendre le fonctionnement des différents éléments de la chaine.

Pour développer le programme permettant de commander les différentes parties de la chaine nous avons opté pour le langage à contact et nous avons choisi un automate programmable industriel de la gamme Siemens, à savoir l'automate S7-1200. Ce programme a été développé dans l'environnement du logiciel de programmation TIA PORTAL V16. Le bon fonctionnement du programme développé a été testé en utilisant le logiciel de simulation PLC SIM. Nous avons aussi développé, dans le même environnement du TIA Portal en utilisant le WinCC, une interface homme machine pour superviser à distance le fonctionnement de cette chaine.

Factory I/O est le logiciel de la simulation en 3D des équipements disponibles en industrie. En utilisant la bibliothèque de pièces industrielles de ce logiciel nous avons pu concevoir une chaine virtuelle permettant de simuler en 3D la chaine de production considérée.

Ce travail, nous a permis d'apprendre et de maitriser les logiciels TIA Portal et Factory I/O, ainsi que la supervision des processus industriels.

Références

#### **Références**

- [1] Documentation technique, « Les étapes de productions », S.A.R.L TASSALA FOOD ,2018.
- [2] Actu-environnement, « polyéthylène téréphtalate », https://www.actu-environnement.com [Date d'accès : 04 septembre 2022].
- [3] Groupe SMI, « Souffleuse PET smi », https://www.smigroup.it/fr?lang=fr [Date d'accès : 12 septembre 2022].
- [4] Groupe SMI, « Souffleuse et remplisseuse smi, https://www.smigroup.it/profilo/service-trainingform?lang=fr [Date d'accès : 12 septembre 2022].
- [5] Groupe SMI, https://www.smigroup.it/profilo/smi-complete-bottling-lines?lang=fr [Date d'accès : 12 septembre 2022].
- [6] Btobeer,«Etiqueteuse», https://www.btobeer.com/materiels-fournitures-brasserie/cataloguemateriels-embouteillage-etiquetage-biere/etiqueteuse-rotative [Date d'accès : 12 septembre 2022].
- [7] Groupe SMI, « Fardeleuse automatique », https://www.smigroup.it/products/25/1081/film-shrinkwrappers?lang=fr [Date d'accès : 10 septembre 2022].
- [8] INNOVEX Machine, « Banderoleuse & Filmeuse », https://innovexalgerie.com/machines/categorieproduit/machines-demballage/banderollage/ [Date d'accès : 13 septembre 2022].
- [9] Manutan, « Convoyeur », https://www.manutan.fr/fr/maf/convoyeur#productBeginIndex:0& [Date d'accès : 13 septembre 2022].
- [10] M.L.Fas , « Cours Capteur et Chaine de Mesure(CCM) », Support de cours , Université Blida 1,2017.
- [11] Pompe & Moteur, « Moteur réducteur », https://www.pompe-moteur.fr/106-motoreducteur [Date d'accès : 10 juillet 2022].
- [13] Manuel d'opérateur, « étirage souffleuse rotative », S.A.R.L TASSALA FOOD ,2018.
- [14] ESCHOUF SIDALI, « Etude de réalisation d'une unité de production d'eau minérale », mémoire de Master en électronique, Université Saad Dahleb, Blida, 2017.
- [15] Manuel d'opérateur, « Doseur Volumétrique 1 », S.A.R.L TASSALA FOOD ,2018.
- [16] Manuel d'opérateur, « Doseur Volumétrique 2 », S.A.R.L TASSALA FOOD ,2018.
- [17] Manuel d'opérateur, « Etiqueteuse Rotative », S.A.R.L TASSALA FOOD ,2018.
- [18] Saïd SOUIKI, Saïd LOUNNAS, « Automatisation et supervision d'un processus de mise en fardeaux, Fardeleuse TSM 4 SDI>>, mémoire de Master en automatique et informatique industrielle, Université Mouloud Mammeri de Tizi-Ouzou ,2014.
- [19] KACED Ou Ahmed, HADJ ALI Kamel, « Automatisation et supervision d'une banderoleuse ROBOPAC HELIX HS30>>, mémoire de Master en automatique et informatique industrielle, Université Mouloud Mammeri de Tizi-Ouzou ,2014.
- [20] SAIDANI SORAYA, AGRI Najet, « Automatisation et Supervisons de l'installation de préparation de L'acide citrique au niveau du complexe CEVITAL>>, mémoire de Master en électrotechnique, Université Abderrahmane Mira-Bejaia,2012.

### **Références**

- [21] Fodil-Bey Abdelmalek, « Etude et simulation d'une chaine d'emballage à base de siemens s7- 300 », mémoire de Master en automatique et systèmes, Université Saad Dahleb, Blida, 2017.
- [22] SIEMENS, ″SIMATIC S7, Automate programmable S7-1200 ″, Manuel système, 04/2012, SIEMENS.
- [23] Siemens, « SIMATIC STEP 7 dans le portail Totally Integrated Automation Portal », document Siemens AG 203, https://documents.pub/document/simatic-step-7-dans-le-portail-totally-integratedautomation-portal-.html?page=1
- [25] BELERHMI Kenza, « Automatisation et supervision du système de station d'huile par l'automate Siemens S7-1200 (Biskria cimenterie) », Mémoire de Master, Université Mohamed khider de Biskra, 2019.
- [26] BENDALI lamia "Automatisation et supervision d'une station de traitement d'eau ", mémoire d'Ingénieur, Université Mouloud Mammeri de Tizi-Ouzou, 2009.
- [27] BEKKARI Mohammed Elfateh, BARKA Oussama, « Automatisation d'une station de pompage à l'aide d'un API S7-1200 », Mémoire de Master, Université KASDI MERBAH OUARGLA, 2018.
- [28] Siemens, « SIMATIC S7 Automate programmable, Manuel système), livre, 2011.
- [29] CHABANE Elhadi, SMAOUN Abdelhak, « Automatisation du système de rinçage des filtres de Niagara de la section filtration charbon (CEVITAL) », mémoire de Master en automatique et informatique industrielle, Université Abderrahmane Mira-Bejaia,2021.